# UNIVERSIDADE FEDERAL DO AMAZONAS FACULDADE DE CIÊNCIAS AGRÁRIAS PROGRAMA DE PÓS-GRADUAÇÃO *STRICTO SENSU* EM CIÊNCIAS FLORESTAIS E AMBIENTAIS

# **PREDIÇÃO DO TAMANHO DE CLAREIRA EM ÁREA DE VÁRZEA SOB REGIME DE MANEJO FLORESTAL: ESTUDO DE CASO NA RESERVA DE DESENVOLVIMENTO SUSTENTÁVEL MAMIRAUÁ**

MÁRCIO LIMA DE ABREU

Manaus – AM 2018

# MÁRCIO LIMA DE ABREU

# **PREDIÇÃO DO TAMANHO DE CLAREIRA EM ÁREA DE VÁRZEA SOB REGIME DE MANEJO FLORESTAL: ESTUDO DE CASO NA RESERVA DE DESENVOLVIMENTO SUSTENTÁVEL MAMIRAUÁ**

Dissertação de Mestrado apresentada ao Programa de Pós-Graduação em Ciências Florestais e Ambientais da Universidade Federal do Amazonas como parte dos requisitos para a obtenção do grau de Mestre em Ciências Florestais e Ambientais.

Orientador: Celso Paulo de Azevedo, D. Sc. Coorientadora: Kátia Emídio da Silva, D. Sc.

> Manaus – AM 2018

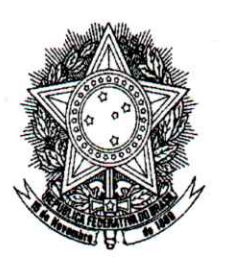

**Poder Executivo** Ministério da Educação Universidade Federal do Amazonas Faculdade de Ciências Agrárias Programa de Pós-Graduação Stricto Sensu em Ciências Florestais e **Ambientais - PPGCIFA** 

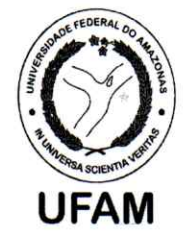

**PARECER** Defesa nº 200

A banca examinadora, instituída pelo colegiado do Programa de Pós-Graduação em Ciências Florestais e Ambientais, da Faculdade de Ciências Agrárias, da Universidade Federal do Amazonas, após arquir do mestrando MÁRCIO LIMA DE ABREU, em relação ao seu trabalho de dissertação intitulada "PREDIÇÃO DO TAMANHO DE CLAREIRA EM ÁREA DE VÁRZEA SOB **FLORESTAL:** ESTUDO DE CASO **MANEJO NA RESERVA DE REGIME** DE **SUSTENTÁVEL MAMIRAUÁ"** é de à **DESENVOLVIMENTO** parecer favorável CODAVASA do mestrando habilitando-o ao título de Mestre "Magister Scientiae" em Ciências Florestais e Ambientais, na área de concentração em CIÊNCIAS **FLORESTAIS E AMBIENTAIS (CIFA).** 

Doutor Celso Paulo de Azevedo

Pesquisador(a) da Embrapa Amazônia Ocidental - EMBRAPA Presidente

Cintia R. Suza

Doutora Cíntia Rodrigues de Souza Pesquisador(a) da Embrapa Amazônia Ocidental - EMBRAPA Primeiro (a) Examinador (a)

Rounde Z hr

Doutor Ronaldo Ribeiro de Morais Pesquisador(a) da Embrapa Amazônia Ocidental - EMBRAPA Segundo (a) Examinador (a)

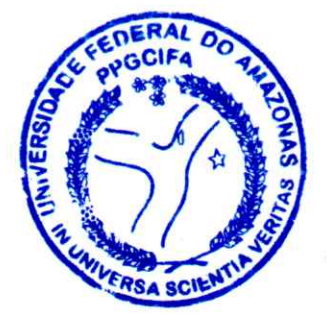

Manaus, 30 de agosto de 2018.

Marcul Jac Ferreira

Prof. Dr. Marciel José Ferreira Coordenador do Programa de Pós Graduação em Ciências Florestais e Ambientais - PPG-CIFA

Campus Universitário - Av. General Rodrigo Octávio Jordão, Nº 3000 - Manaus/AM Fone/Fax: (92) 99128-6254, CEP: 69077-000. Prédio DA POS-GRADUAÇÃO FCA/ICB, 2°andar - Setor Sul - e-mail: ppgcifa@ufam.edu.br,secretaria.ppgcifa@gmail.com

# Ficha Catalográfica

Ficha catalográfica elaborada automaticamente de acordo com os dados fornecidos pelo(a) autor(a).

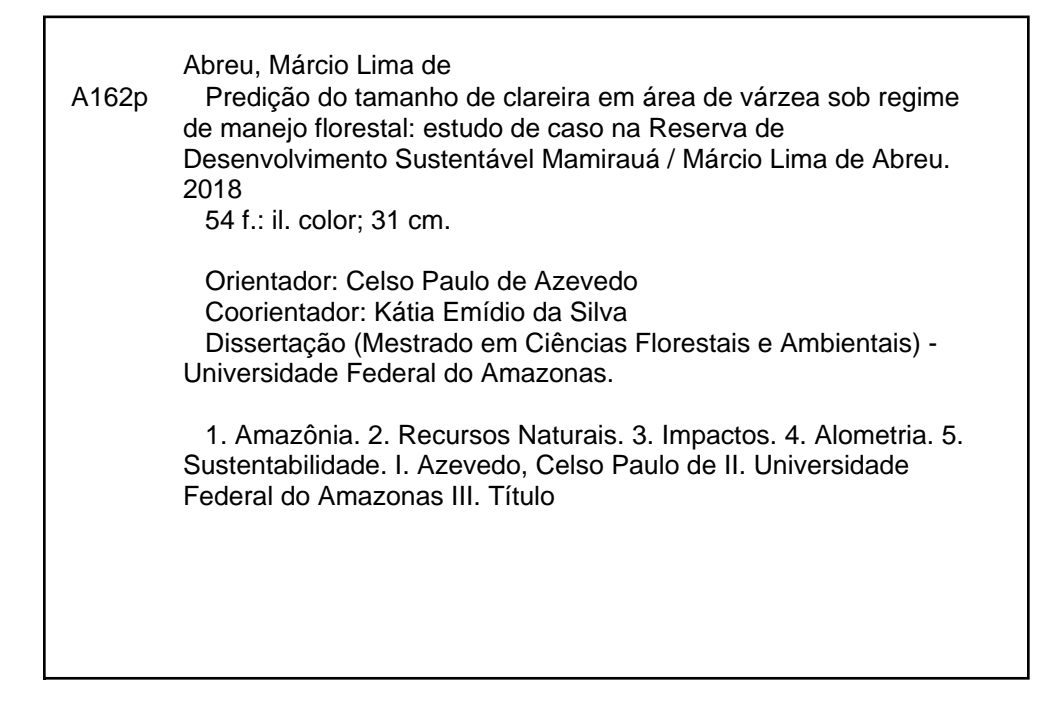

Às famílias Lima de Abreu e Rabelo da Silva, pelo apoio de sempre; À minha amada esposa Ana Cristina, pelo incentivo e companheirismo; Aos meus filhos Márcio Antonny e Ana Carmem, pelo amor incondicional.

**DEDICO**

#### **AGRADECIMENTOS**

A Deus, pelo dom da vida e por me fazer acreditar na fé para superar os obstáculos enfrentados nas jornadas do dia a dia.

A toda a minha família, pelo incentivo, companheirismo, paciência, educação, compreensão, amor e apoio de sempre.

À Universidade Federal do Amazonas (UFAM), Programa de Pós-Graduação em Ciências Florestas e Ambientais (PPGCIFA) pela oportunidade de conhecimento; e a Coordenação e Secretaria do PPGCIFA pelos esclarecimentos e apoio sobre questões documentais.

À Empresa Brasileira de Pesquisa Agropecuária (EMBRAPA) e toda equipe CPAA, por disponibilizar suas instalações e apoio;

À Coordenação de Aperfeiçoamento de Pessoal de Nível Superior (CAPES) pela concessão da bolsa de mestrado;

Ao Instituto de Desenvolvimento Sustentável Mamirauá (IDSM), pela disponibilização dos dados e apoio logístico para coleta de campo na RDS Mamirauá;

A equipe do Programa de Manejo Florestal Comunitário (PMFC/IDSM), pela oportunidade de fazer parte da equipe por 05 anos e proporcionar a experiência de trabalhar com comunidades e em ambientes de floresta de várzea;

Ao meu orientador Dr. Celso Paulo de Azevedo pela orientação, confiança, broncas, conselhos, respeito, oportunidade e contribuição à minha formação;

A todo(a)s o(a)s professore(a)s do PPGCIFA, pelos ensinamentos repassados e experiências compartilhadas;

A Trevisan Florestal e equipe, pelo aprendizado e parceria;

Aos colegas das turmas de mestrado: Conceição Vargas, Danielly Araújo, Érico Trevisan, Helender Ueno, Jiovanni Monteiro, Júlio Falcão, Kellyson Reis, Marcelo Teles, Nadiele Pacheco e Susane Carvalho, pela amizade e parceria ao longo desta jornada;

A todo(a)s o(a)s comunitário(a)s das Associações da RDS Mamirauá envolvidas nas atividades de Manejo Florestal comunitário, pelos conhecimentos compartilhados, pela oportunidade de troca de experiência, pelos ensinamentos e pela ajuda na coleta de dados;

A todo(a)s o(a)s amigos, seria impossível citar todos os nomes, pelo apoio moral e incentivo nas horas mais difíceis;

Enfim, a todo(a)s que contribuíram de alguma forma para realização deste trabalho, minha eterna gratidão!

#### **RESUMO**

O objetivo do estudo foi desenvolver modelos matemáticos capazes de relacionar o tamanho de clareiras de espécies florestais com dados dendrométricos e características morfométricas de copa possibilitando obter conhecimentos para um melhor planejamento e estimativa da área impactada e assim contribuir para a determinação de perda de cobertura florestal ocasionados pela queda da árvore na exploração. Este estudo foi conduzido em áreas de manejo florestal da Reserva de Desenvolvimento Sustentável Mamirauá com área de 1.124.000 hectares, localizada na confluência dos rios Solimões e Japurá, entre os municípios de Alvarães, Uarini, Maraã, Fonte Boa e Jutaí, estado do Amazonas, situando-se próxima à cidade de Tefé. Os inventários florestais foram realizados entre janeiro e fevereiro dos anos de 2012, 2013 e 2014 pelas Associação comunitárias que desenvolvem as atividades em suas respectivas áreas de manejo florestal localizadas na RDS Mamirauá. Os dados morfométricos da copa foram coletados em janeiro de 2018 e analisados por meio da Análise de variância, Coeficiente de correlação de Pearson e Análise de regressão linear múltipla. Os testes mostraram que existe diferença significativa entre as clareiras de espécies exploradas nas áreas de manejo florestal da RDS Mamirauá, sendo que a espécie Açacú (*Hura crepitans*) apresentou maiores valores para área de clareira com  $341,88$ (m<sup>2</sup>) ± 99,09(m<sup>2</sup>), DAP 136,83  $(\text{cm}) \pm 30,07(\text{cm})$ , Altura de 13,29(m)  $\pm 2,97(\text{m})$  e volume de 11,92(m<sup>3</sup>)  $\pm 4,9(\text{m}^3)$  para esta espécie. As menores clareiras foram ocasionadas pela a espécie Louro inamuí (*Ocotea cymbarum*) com tamanho em área de 193,94(m<sup>2</sup>) ± 36,26(m<sup>2</sup>) e para a espécie Castanharana (*Lecythis pisonis* Cambess.) com valores em área de  $164,66$ (m<sup>2</sup>)  $\pm$  19,97(m<sup>2</sup>). As variáveis dendrométricas (DAP e Altura) e volume, apresentaram valores de correlação DAP (r = 0,85) e Volume (r = 0,697) demonstrando forte correlação positiva com as áreas de clareiras, indicando que o tamanho das áreas de clareiras  $(m<sup>2</sup>)$  aumentam à medida que são explorados indivíduos com maiores valores de DAP e com maior produção em volume (m<sup>3</sup>). O modelo que melhor se ajustou e apresentou os melhores valores de acordo com os indicativos utilizados como parâmetros de avaliação, foi o modelo 5, CL = -626,5439 + 6,6645.DAP - 127,3025.G + 69,295.IS -1,9302.IEV + 292,765. IA - 4.3849.VSH, com maior valor de 0,9358 ( $R^2$ Ajust), de 7,000 (Cp mallows), 238,38 (AIC) e 19,7 (Syx%) sendo possível indicar para predição de área de clareira a equação ajustada para o modelo 7, CL = -134,5395 + 2,8028.DAP + 13,266.IS.

Palavras-chave: Amazônia, Recursos naturais , Impactos, Alometria, Sustentabilidade

#### **ABSTRACT**

The objective of the study was to develop mathematical models capable of relating the size of forest clearings with dendrometric data and canopy morphometric characteristics, allowing to obtain knowledge for a better planning and estimation of the impacted area and thus contribute to the determination of the forest cover by the fall of the tree on the farm. This study was conducted in forest management areas of the Mamirauá Sustainable Development Reserve with an area of 1,124,000 hectares, located at the confluence of the Solimões and Japurá rivers, between the municipalities of Alvarães, Uarini, Maraã, Fonte Boa and Jutaí, state of Amazonas, located near the city of Tefé. The forest inventories were carried out between January and February of the years 2012, 2013 and 2014 by the community associations that develop the activities in their respective areas of forest management located in the Mamirauá RDS. The canopy morphometric data were collected in January 2018 and analyzed using Analysis of Variance, Pearson's Correlation Coefficient and Multiple Linear Regression Analysis. The tests showed that there is a significant difference between the clearings of species exploited in the forest management areas of the Mamirauá RDS, with Açacú (*Hura crepitans*) presenting higher values for a clearing area with  $341.88 \text{ (m}^2) \pm 99.09$  $(m<sup>2</sup>)$ , DAP 136.83 (cm)  $\pm$  30.07 (cm), Height of 13.29 (m)  $\pm$  2.97 (m) and volume of 11.92  $(m<sup>3</sup>) \pm 4.9$  (m<sup>3</sup>) for this species. The smaller clearings were caused by the species Louro inamuí (*Ocotea cymbarum*) with size in area of 193,94 (m<sup>2</sup>)  $\pm$  36,26 (m<sup>2</sup>) and for the species Castanharana (*Lecythis pisonis Cambess.*) With values in area of 164, 66 (m<sup>2</sup>)  $\pm$  19.97 (m<sup>2</sup>). The dendrometric (DAP and Height) and volume variables presented DAP ( $r = 0.85$ ) and Volume correlation values  $(r = 0.697)$ , showing a strong positive correlation with the clearing areas, indicating that the size of the clearing areas  $(m<sup>2</sup>)$  increased as individuals with higher DAP values and higher volume production  $(m<sup>3</sup>)$  are explored. The model that best fit and presented the best values according to the indicatives used as evaluation parameters was model 5, CL = -626.5439 + 6.6645.DAP -127.3025.G + 69.295.IS - 1,9302.IEV + 292,765. IA-4.3849.VSH, with a higher value of 0.9358 (R2Ajust), 7,000 (Cp mallows), 238.38 (AIC) and 19.7 (Syx%). It is possible to indicate for the prediction of clearing area the adjusted equation for model 7,  $CL = -134.5395 + 2.8028.DAP + 13.266.IS$ .

Key words: Amazon, Natural Resources, Impacts, Allometry, Sustainability

#### **LISTA DE FIGURAS**

Figura 1: Localização das áreas de manejo florestal na Reserva de Desenvolvimento Sustentável Mamirauá, entre os rios Solimões e Japurá, no Estado do Amazonas..................15 Figura 2: Observação da altura do tronco pelo identificador botânico, tendo como base o plaqueteador junto à árvore para o cálculo da altura comercial estimada(m) ..........................17 Figura 3: Medição de raios de projeção da copa de acordo com os pontos cardeais ...............19 Figura 4: Medição de variáveis após a exploração. Em que: Ht= altura total(m); HC = altura comercial (m); Cc= Comprimento da copa (m). ......................................................................21 Figura 5: Esquema de clareira formada pelo corte de uma árvore, As linhas contínuas representam árvores ou partes de árvores que permaneceram quando da formação da clareira e as linhas pontilhadas representam árvores ou partes de árvores que caíram ou foram danificadas quando da formação da clareira, r - clareira segundo Runkle (1981). ..................23 Figura 6: Demonstração dos raios nos planos cardeais para obtenção da área da clareira.......23 Figura 7: Grupos de espécie de acordo com área de clareira, espécies com mesma cor não diferem entre si pelo teste Scott-Knott, a um nível de significância de 5%. ............................28 Figura 8: Valores de média para as espécies exploradas referentes as variáveis coletadas de Clareira (m<sup>2</sup>), VSM= volume smalian (m<sup>3</sup>), HT= Altura Comercial (m) e DAP = diâmetro a altura do peito (cm)...................................................................................................................29 Figura 9: Gráfico com as correlações entre as variáveis Clareira, DAP (diâmetro a altura do peito), Altura(altura total) e Volume (Volume Smalian), histogramas de distribuição das espécies em relação às variáveis e dispersão dos valores das variáveis para cada espécie......31

# **LISTA DE TABELAS**

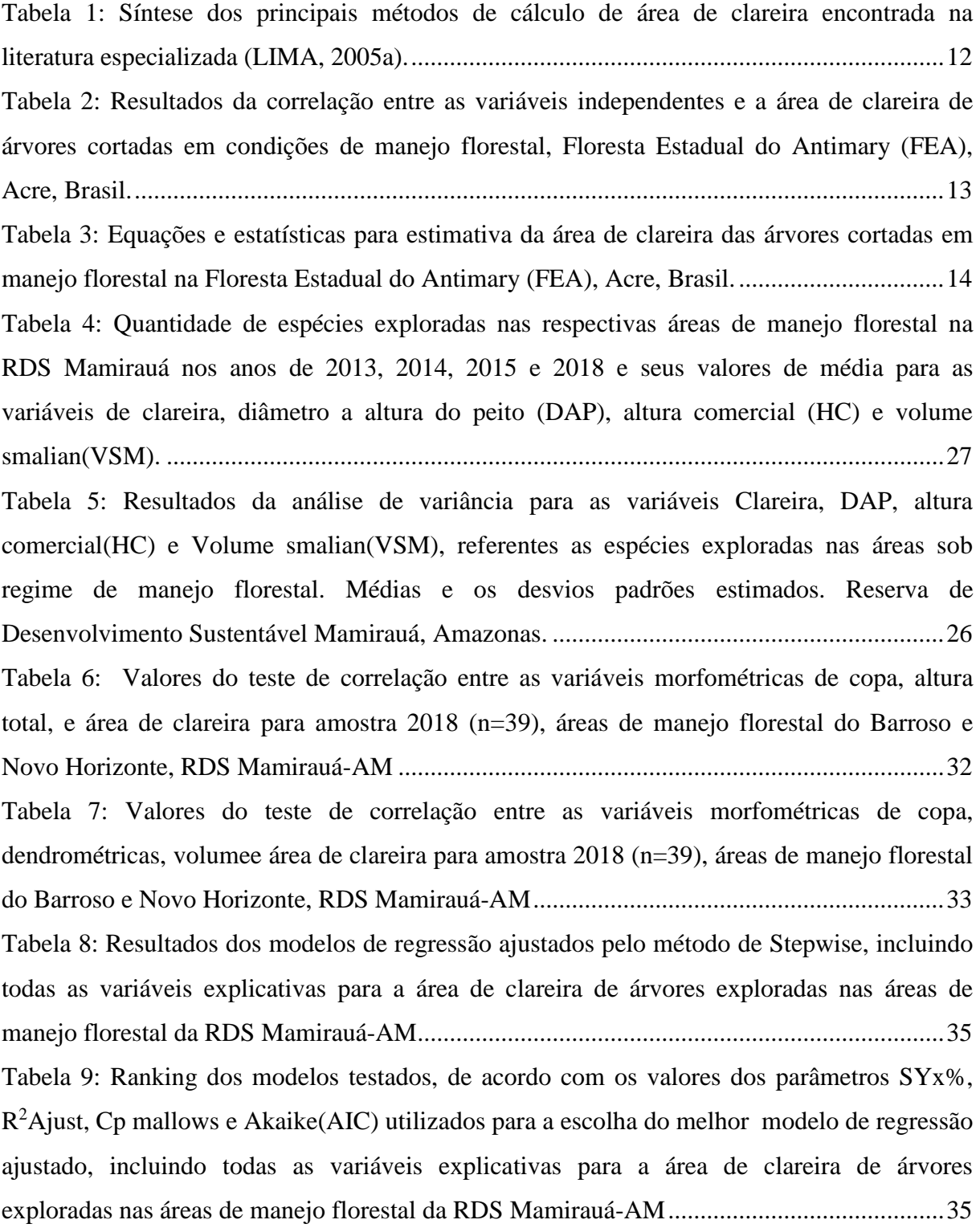

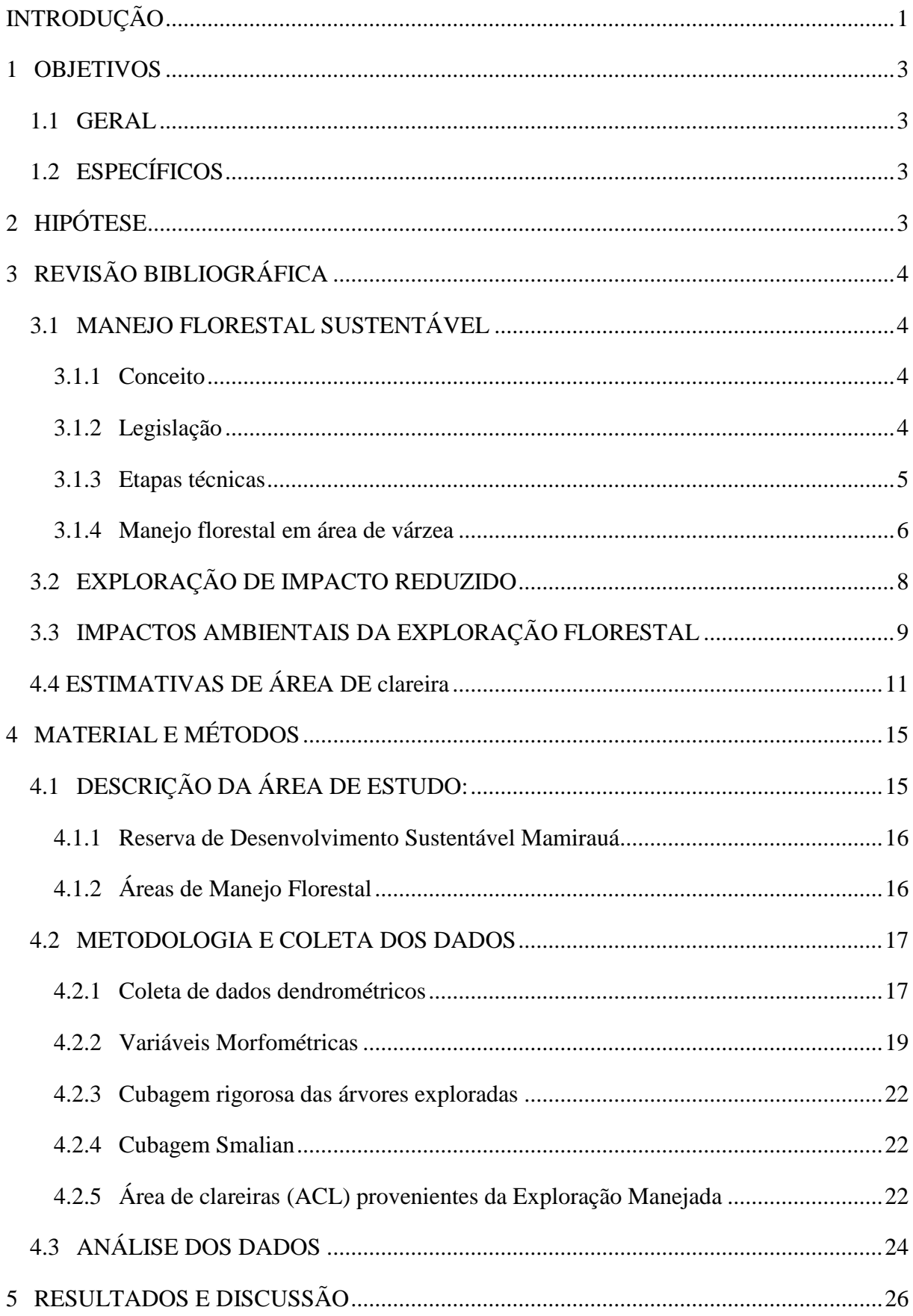

# **SUMÁRIO**

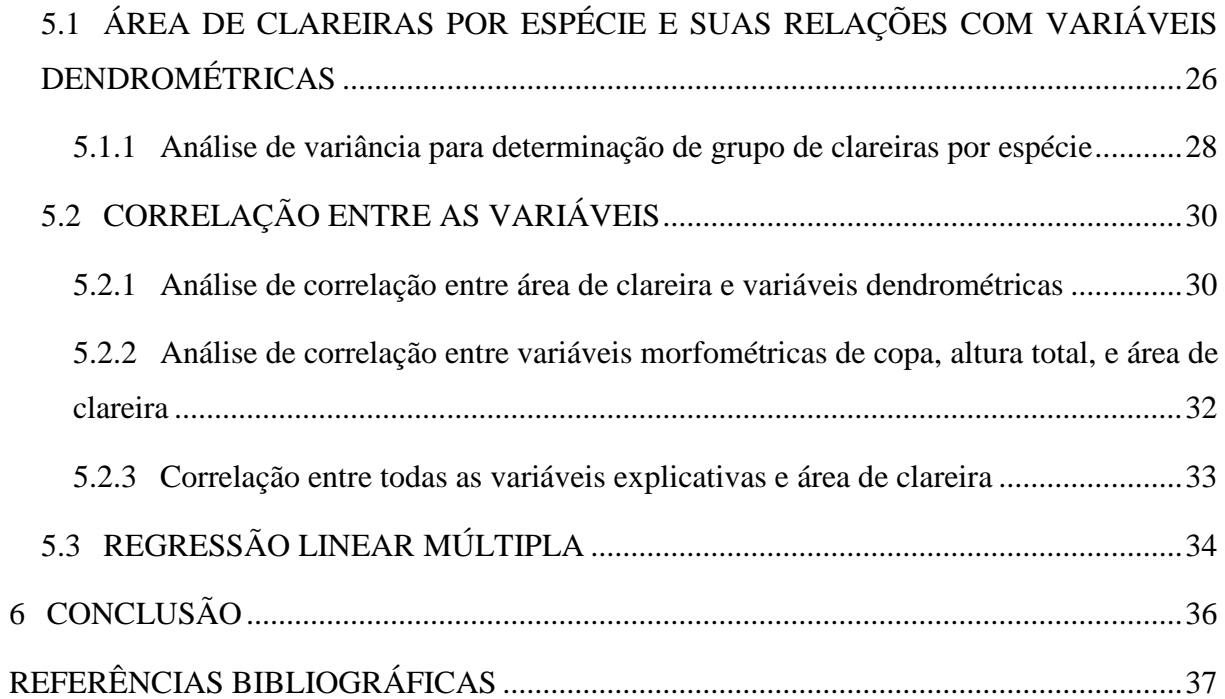

# **INTRODUÇÃO**

A floresta amazônica é a maior e mais diversa floresta tropical do mundo, com área de aproximadamente 5,5 milhões de  $km^2$ . É considerada o maior reservatório de diversidade biológica do planeta, contendo 30 mil espécies de plantas, sendo 2,5 mil espécies de árvores (PORTO, 2001). O Brasil possui, em seu território, 60% da floresta Amazônica (PORTO, 2001), onde se estima que quase 70% da cobertura vegetal da Amazônia brasileira seja formada por florestas com potencial madeireiro (SOBRAL et al., 2002).

A floresta amazônica apresenta dois principais tipos de vegetação: a floresta de terra firme, que não sofre com inundação periódica, e as florestas alagáveis, compostas por várzeas e igapós, que estão sujeitas a inundação (PRANCE, 1980; PIRES; PRANCE, 1985). As florestas em áreas alagáveis representam cerca de 5% a 10% da bacia amazônica e estão geralmente situadas ao longo das margens dos grandes rios (AYRES, 1995).

As várzeas possuem aproximadamente 200.000 km² (AYRES, 1993; JUNK, 1993; JUNK; PIEDADE, 2005) e são periodicamente inundadas por rios de águas brancas ou barrentas (rio Amazonas e de seus afluentes), com alto teor de nutrientes minerais e de sedimentos provenientes dos Andes e encostas pré-andinas (AYRES, 1993; JUNK, 1984; SIOLI, 1991). A floresta de várzea é composta por uma variedade de tipos de habitats, sendo que os três principais habitats consistem de duas áreas florestadas, denominadas restingas alta e baixa, e uma área intermediária entre floresta e habitat aberto, o chavascal (AYRES, 1986).

Em florestas de várzea, a exploração madeireira é uma atividade econômica bastante viável, pois pode criar alternativas de renda para as populações locais, principalmente pelo baixo custo de investimento, pela facilidade de acesso e transporte das toras e, ainda, por ocasionar um menor impacto à área, quando comparada à extração de madeira em áreas de terra firme, que utiliza máquinas pesadas para o arraste da madeira (BARROS; UHL, 1999).

A exploração florestal praticada na região amazônica geralmente é realizada de duas formas: a Exploração de Impacto Reduzido (EIR) que segue as diretrizes do manejo florestal, com aplicação de técnicas de derruba, corte de cipós, planejamento na abertura de estradas e ramais, objetivando reduzir o impacto da exploração; e Exploração Convencional (EC), realizada sem planejamento, ocasionando elevados impactos ambientais (SABOGAL et al., 2000). O planejamento deve contemplar as técnicas, os métodos de exploração de menor impacto e de transporte mais adequados, no sentido de conservar a floresta, causando menores impactos possíveis. Entretanto, a exploração florestal baseada nas recomendações de um plano de manejo sustentável, não garante, de forma geral, a sustentabilidade da floresta explorada, sendo necessário um planejamento visando analisar a intensidade que os danos da exploração de madeira irão ocasionar na estrutura da floresta, a fim de garantir a sustentabilidade ambiental do manejo (PINTO et al., 2002).

Para Niwton (2007), as diferentes classes de distúrbio, originadas da exploração da floresta, determinam modelos diferenciados de regeneração, assim como, afetam a importância relativa dos grupos funcionais envolvidos e as principais vias de regeneração, por meio das quais se expressa o potencial florístico, durante a sucessão secundária. A formação de clareiras, embora seja considerado o principal distúrbio, beneficia plântulas préestabelecidas, onde a presença de luz é o fator mais imediato, com a radiação solar atingindo o solo (HOLDSWORTH e UHL, 1997).

As dimensões das clareiras determinam as condições ambientais e influenciam na sobrevivência e crescimento das plantas dentro de sua abrangência, em decorrência das modificações de suas condições locais de luminosidade, temperatura, umidade, ventos, entre outros fatores (LOPES, 1993; D´OLIVEIRA; BRAZ, 2006). Silva (2004), ao avaliar a dinâmica de florestas manejadas após a exploração de impacto reduzido, concluiu que árvores maiores em tamanho contribuem para formação de clareiras maiores e que os distúrbios causados pela queda da árvore na exploração são importantes para o estabelecimento e crescimento de espécies madeireiras devido aos tipos de mudanças no ambiente em que se formaram as clareiras.

Quando se planeja a retirada de uma árvore no manejo florestal, estima-se o volume para a indústria, mas desconhece-se e nem se estima a área impactada pelo corte dessa árvore sobre a população remanescente, sendo, portanto, estratégico conhecer e até mesmo predizer o tamanho das clareiras quando se promove uma intervenção florestal de colheita (FIGUEIREDO, 2014).

Este estudo buscou predizer o tamanho de área de clareiras em floresta de várzea sob regime de manejo florestal sustentável, possibilitando obter conhecimentos para um melhor planejamento e estimativa da área impactada e assim contribuir para a determinação de perda de cobertura florestal ocasionados pela queda da árvore na exploração.

## **1 OBJETIVOS**

## 1.1 GERAL

Desenvolver modelos matemáticos capazes de relacionar o tamanho de clareiras de espécies florestais exploradas com dados dendrométricos e características morfométricas de copa.

# 1.2 ESPECÍFICOS

- ✓ Determinar o tamanho das áreas formadas por clareiras de árvores exploradas por espécie, em área de várzea sob regime de manejo florestal sustentável;
- $\checkmark$  Comparar o tamanho das áreas de clareiras entre as espécies exploradas;
- ✓ Determinar variáveis dendrométricas e variáveis morfométricas de copa úteis na caracterização do tamanho de clareiras das espécies exploradas;
- ✓ Estimar modelos matemáticos para predizer o tamanho de clareiras de árvores exploradas em área de várzea sob regime de manejo florestal sustentável.

# **2 HIPÓTESE**

Parâmetros dendrométricos e morfométricos de copa influenciam o tamanho das áreas abertas com a exploração de espécies madeireiras em área de várzea sob regime de manejo florestal, sendo possível predizer o tamanho das áreas impactadas com o ajuste de modelos matemáticos a partir da relação entre estas variáveis.

# **3 REVISÃO BIBLIOGRÁFICA**

#### 3.1 MANEJO FLORESTAL SUSTENTÁVEL

#### 3.1.1 Conceito

Manejo florestal sustentável é definido como a administração da vegetação natural para a obtenção de benefícios econômicos, sociais e ambientais, respeitando-se os mecanismos de sustentação do ecossistema objeto do manejo e considerando-se, cumulativa ou alternativamente, a utilização de múltiplas espécies madeireiras ou não, de múltiplos produtos e subprodutos da flora, bem como a utilização de outros bens e serviços, com ciclo de corte compatível com o tempo de restabelecimento do volume de produto extraído da floresta (BRASIL, 2012).

#### 3.1.2 Legislação

A prática de Manejo Florestal no Brasil começou a se caracterizar no que é hoje, a partir da Instrução Normativa nº 80, de 24/09/1991, elaborada por um grupo de especialistas relacionados à área de Manejo Florestal, onde foram determinadas ações objetivas, dentre as quais o ciclo de corte mínimo de 20 anos. A partir da Instrução Normativa do Ministério do Meio Ambiente n° 4, de 4/2/2002, o Plano de Manejo Florestal Sustentável (PMFS) passou a contemplar as modalidades: manejo empresarial, manejo em pequena escala, comunitário ou cooperativo e em florestas de palmeiras e o censo das árvores passou a ser requerido (AZEVEDO, 2006).

Os Estados possuem competência para a gestão florestal em áreas privadas e públicas não federais, incluindo a avaliação e aprovação de PMFS, emissão de autorização de transporte de produtos florestais madeireiros, monitoramento e fiscalização. Por isso, há várias normas estaduais complementares às normas federais que regulamentam os procedimentos relacionados às atividades de manejo florestal (GVCES, 2015).

No Amazonas, o Instituto de Proteção Ambiental do Amazonas, IPAAM, possui a Gerência de Controle Florestal e Agropecuário, que é responsável pelo licenciamento dos empreendimentos voltados ao desenvolvimento da atividade florestal e agropecuária, com ênfase nos Planos de Manejo Florestal Sustentável, Uso Alternativo do Solo, Reposição Florestal e controle dos recursos florestais (IPAAM, 2017).

Para o licenciamento de Planos de Manejo Florestal são adotadas a Resolução CEMAAM n° 017/13 para análise e aprovação de Planos de Manejo Florestal Sustentável de menor e maior impacto, a Resolução CEMAAM n° 007/11 e Resolução CEMAAM nº 016/13 para análise e aprovação de Plano de Manejo Florestal de Pequena Escala e a Instrução Normativa SDS 009/2010 para análise e aprovação do Plano de manejo Florestal em área de Várzea (IPAAM, 2017).

#### 3.1.3 Etapas técnicas

O Manejo Florestal Sustentável envolve um amplo planejamento prévio à exploração que, em geral, envolve as seguintes etapas:

a) Elaboração do Plano de Manejo Florestal Sustentável (PMFS), que contém as características da área a ser explorada; técnicas de exploração a serem aplicadas, regeneração e crescimento das espécies comerciais; medidas de proteção das espécies não comerciais, nascentes e cursos d'água; cronograma da exploração anual e uma projeção dos custos e benefícios do empreendimento. O PMFS divide a área a ser manejada em unidades de produção florestal (UPF), que deverão ser exploradas uma única vez durante o ciclo de exploração determinado em função da compatibilidade de restabelecimento e recuperação da floresta. Também são funções do PMFS, no caso de terra firme, planejar abertura de estradas na floresta para chegar até as árvores de interesse e planejar a abertura de pátios para armazenar a madeira extraída até que ela seja transportada. Nos Planos de Manejo florestal em área de várzea, não é permitido o uso de maquinário para arraste e transporte de madeira, nem abertura de infra-estrutura como pátios, estradas, etc.

b) Censo florestal de cada UPF, para identificar todas as árvores de valor comercial existentes na área, respeitando os limites legais de quantidade de madeira  $(m<sup>3</sup>)$ passível de exploração por hectare, determinado pela legislação e tipo de área em que o PMFS será implantado.

c) Aplicação de técnicas pré-exploratórias como o corte de cipós, para reduzir a quantidade de árvores afetadas ao redor das que serão extraídas. Um cipó conecta a copa de uma árvore com uma média de seis outras, então seu corte prévio à exploração é fundamental para evitar a derrubada de árvores além do necessário e evitar maiores danos à floresta.

d) Planejamento e demarcação da exploração, em PMFS de maior impacto em terra firme servem para definir local dos pátios de estocagem da madeira; traçar os ramais de arraste das toras (ou seja, para transportá-las da floresta ao pátio) e determinar a direção da queda das árvores; e para os PMFS em área de várzea são realizados para localizar as árvores georreferenciadas a serem exploradas e planejar o escoamento das árvores por flutuação (ou seja, para transportá-las da floresta até o rio mais próximo).

e) Exploração de impacto reduzido (EIR), realizada por equipes treinadas e com equipamentos adequados a essa atividade, com o objetivo de causar o menor impacto possível, adotando técnicas de corte direcionado das árvores exploradas, sendo que nos PMFS de maior impacto ocorre a abertura de estradas e pátios de estocagem, corte e arraste das árvores.

f) Tratamentos Silviculturais pós-exploração, para auxiliar a recuperação da floresta quando necessário.

3.1.4 Manejo florestal em área de várzea

As atividades de manejo florestal em área de várzea são regidas legalmente pela Instrução Normativa – IN SDS 009/2010 para Manejo Florestal Sustentável em área de Várzea, em seu art. 6°, estabelece a intensidade máxima de colheita de 03 (três) árvores/ha, respeitando o diâmetro mínimo de corte e o número de matrizes, independente do volume de cada árvore, com diâmetro mínimo de colheita específicos para as espécies descritas a seguir:

I – *Hura crepitans* (Açacú) – diâmetro mínimo de corte 100 cm;

II – *Ceiba pentandra* (Sumaúma) – diâmetro mínimo de corte 100 cm;

III – *Piranhea trifoliata* (Piranheira) – diâmetro mínimo de corte 70 cm;

IV – *Macrolobium acacifolium* (Arapari) – diâmetro mínimo de corte 60 cm; e

V – *Luehea cymulosa* (Mulamba/Icezeiro) – diâmetro mínimo de corte 60 cm;

Para as demais espécies não descritas no art. 6° da IN SDS 009/2010, fica estabelecido o diâmetro mínimo de colheita de 50 cm.

Ainda de acordo com a IN SDS 009/2010, em seu art. 3°, estabelece o ciclo mínimo de corte de 12 (doze) anos para madeiras leves (brancas) e de 24 (vinte e quatro) anos para madeiras pesadas, e em seu art. 7º, estabelece que não é permitido o uso de maquinário para arraste e transporte de madeira, nem abertura de infra-estrutura (pátio, estrada, etc.). Com isto, os principais impactos sobre a floresta em área de várzea durante o desenvolvimento das atividades de manejo florestal sustentável são provenientes da abertura de clareiras das árvores exploradas.

A atividade madeireira em florestas de várzea se restringe a poucas espécies (SCHÖNGART et al., 2003), aonde algumas espécies chegam a praticamente desaparecer dos mercados regionais (HIGUCHI et al., 1994). Espécies como *Cedrela odorata* L. (Meliaceae), *Platymiscium ulei* Harms (Fabaceae), *Virola spp*. (Myristicaceae), *Ceiba pentandr*a (L.) Gaerth (Malvaceae) foram substituídas por *Ocotea cymbarum*, *Calycophyllum spruceanum*, *Hura crepitans* e *Couropita guianensis* (ALBERNAZ;AYRES, 1999; LIMA et al., 2005).

Um inventário florestal realizado na Reserva de Desenvolvimento Sustentável Mamirauá (RDSM), abrangendo uma área de 342 ha de florestas de várzea, encontrou 12,2 espécies madeireiras por hectare, com diâmetro limite de corte acima de 45 cm. Das espécies inventariadas, as mais encontradas dentre as madeiras brancas foram *Hura crepitans* e *Couroupita subsessilis* Pilg. (Lecythidaceae). Das madeiras pesadas, *Ocotea cymbarum* Mez (Lauraceae), *Calycophyllum spruceanum* (Benth.) Hook. fexK. Schum. (Rubiaceae) são as mais abundantes (SCHÖNGART; QUEIROZ, 2010)

Dados do Instituto de Desenvolvimento Sustentável de Mamirauá (IDSM) do manejo florestal comunitário (MFC) de 2003 mostram que 42% do número de toras e 60% do volume extraído na reserva pertencem à *Hura crepita*ns. Esta espécie somada a *Ocotea cymbarum* e *Couropita subsessilis*, corresponde a quase 70% do volume em metros cúbicos de madeira extraída (SCHÖNGART; QUEIROZ, 2010)

Nas áreas de manejo florestal da Reserva de Desenvolvimento Sustentável Mamirauá, as toras são retiradas por meio de flutuação, quando as áreas encontram-se inundadas nos meses de maio a julho. Não são utilizadas máquinas pesadas, sendo utilizados apenas equipamentos como motosserra para o destopo de toras, e motores para propulsão de canoas, chamados popularmente de "motores rabeta" que são utilizados para o transporte de pessoas e reboque de toras. Existe também a possibilidade de desdobro da tora, feito após a exploração na estação seca nos meses de novembro a fevereiro, onde a madeira é serrada e processada em peças como pranchas, tábuas e vigotas, sendo que neste caso, a madeira serrada é transportada por esforço físico humano de carregamento, utilizando-se os acessos até a área de manejo florestal, denominados "caminhos", que levam até a margem de rios e igarapés onde estão as canoas ou barcos que irão fazer o transporte da madeira até o comprador final (IDSM, 2012).

# 3.2 O MANEJO FLORESTAL COMUNITÁRIO NA RESERVA DE DESENVOLVIMENTO SUSTENTÁVEL MAMIRAUÁ

A Reserva de Desenvolvimento Sustentável Mamirauá foi a primeira unidade de conservação desta categoria implementada no Brasil. Sua criação é resultado direto de uma solicitação encaminhada em 1985 pelo biólogo José Márcio Ayres e pelo fotógrafo Luis Cláudio Marigo ao governo federal (na época o órgão responsável era a Sema – Secretaria Especial de Meio Ambiente), para a criação de uma área protegida de cerca de 200 mil hectares, especialmente em função da presença do primata Uacari-branco (Cacajao calvus calvus), que na época já constava na lista das espécies ameaçadas de extinção oficial do Brasil, bem como da IUCN (International Union for the Conservation of Nature) (Ayres, 1986). Atendendo à proposta do biólogo, a Sema criou a Estação Ecológica Mamirauá (EEM) em 1986, e a mesma foi transferida para a administração do governo do estado do Amazonas, que a recebeu por meio do decreto nº 12.836 de 9 de março de 1990. Neste mesmo ato, a área foi expandida até seus limites atuais. Aquela nova unidade estadual passou a ser limitada pelos rios Solimões e Japurá e pelo canal Uati-Paraná, numa superfície total de 1,124 mil há (QUEIROZ, 2005).

O manejo integrado e participativo da RDS é consolidado em um plano de manejo, que contém tanto as normas de uso da área e seus recursos quanto o zoneamento da unidade. Mas a existência de um plano de manejo cientificamente embasado e bem apropriado pela população local não é uma garantia de efetividade na conservação da área protegida. A garantia de um envolvimento duradouro e a formação de um compromisso claro entre as populações locais e as ações de conservação só se atinge por meio do estabelecimento de uma clara relação entre a conservação dos recursos naturais e benefícios concretos para esta população, como a melhoria da sua qualidade de vida (QUEIROZ, 2005).

Dentre as atividades de manejo desenvolvidas na RDS Mamirauá, está o Manejo Florestal Comunitário, atividade que tem acompanhamento técnico do Programa de Manejo Florestal Comunitário(PMFC) criado no final da década de 1990, logo após a 1ª fase de estudos do então "Projeto Mamirauá", realizados entre 1993 e 1995, que embasaram o plano de manejo florestal na Reserva Mamirauá (IDSM, 2012). O Programa possui características ímpares, além do seu pioneirismo no Estado em manejo em várzea. Várias premissas são adotadas visando focalizar a conservação das espécies e o incremento da qualidade de vida das populações tradicionais locais. Estas preocupações são estabelecidas desde os primeiros estágios do trabalho, de modo a minimizar ao máximo os impactos cultural e ambiental envolvidos na exploração de madeira (QUEIROZ; PERALTA, 2006).

## 3.3 EXPLORAÇÃO DE IMPACTO REDUZIDO

Barreto et al. (1993) definem os objetivos da exploração de impacto reduzido como sendo: reduzir os danos à floresta, reduzir os desperdícios de madeira e aumentar a eficiência das operações de extração. A essência do manejo florestal é a colheita de árvores de tal forma que os danos na floresta sejam minimizados; a eficiência das etapas de exploração, aumentada; e os riscos de acidentes diminuídos (AMARAL; PINTO, 2012).

O termo Exploração de Impacto Reduzido (EIR) foi utilizado pela primeira vez no início dos anos 1990, quando Putz e Pinard (1993) utilizaram o termo *Reduced Impact Logging* (RIL), sendo o termo também referido em outros trabalhos como exploração de baixo impacto (BLATE, 1997), exploração planejada (BARRETO et al., 1998); colheita ambientalmente sadia (WINKLER, 1997) e exploração com danos controlados (HENDRISON, 1989).

Uma exploração florestal planejada e executada com rigorosos critérios técnicos não só causa baixo impacto ambiental nos meios físico, biótico e antrópico, como também proporciona significativa redução nos custos totais da colheita de madeira. Por conseguinte, contribui para a sustentabilidade ambiental, econômica e social do plano de manejo florestal (PINTO et al., 2002).

O sistema de exploração de impacto reduzido utiliza as melhores técnicas de extração disponíveis, que reduzem os danos às florestas residuais, o desgaste do solo e erosão, protege a qualidade da água, atenuam o risco de incêndios e potencialmente ajudam a manter a regeneração e proteção da diversidade biológica (BARRETO et al., 1998).

## 3.4 IMPACTOS AMBIENTAIS DA EXPLORAÇÃO FLORESTAL

Os impactos da exploração madeireira nas florestas nativas, considerando os efeitos na vegetação adulta remanescente, na regeneração natural e no solo, devem ser cuidadosamente observados no manejo dessas florestas. Tais impactos têm implicações diretas na escolha do sistema de manejo a ser aplicado e na busca de respostas a questões básicas relacionadas com a autoecologia das espécies envolvidas (MARTINS et al., 2003).

A formação de clareiras, embora seja considerado o principal distúrbio, beneficia plântulas pré-estabelecidas, onde a presença de luz é o fator mais imediato, com a radiação solar atingindo o solo (UHL et al., 1988; HOLDSWORTH; UHL, 1997). A intensidade da exploração influencia no tipo de vegetação que irá desenvolver-se na área, principalmente devido à formação de clareiras de diferentes dimensões, responsáveis pelo início do processo dinâmico da regeneração natural (COSTA et al.,2002).

Árvores maiores em tamanho contribuem para formação de clareiras maiores e os distúrbios causados pela queda da árvore na exploração são importantes para o estabelecimento e crescimento de espécies madeireiras devido aos tipos de mudanças no ambiente em que se formaram as clareiras (SILVA, 2004). Gerwing e Vidal (2005) observaram que cada árvore grande o bastante para ser explorada está conectada por cipós a, em média, mais três a nove copas, sendo que, quando uma árvore é derrubada nessas condições, para a exploração da madeira, as clareiras resultantes e a área lateral cheia de fragmentos (galhos, folhas e outros) são duas a três vezes maiores que as de árvores não ligadas a outras por cipós.

Na exploração convencional, sem treinamento para uma derrubada orientada, o motoserrista derruba a árvore em sua direção de queda natural, reduzindo a possibilidade de poupar uma determinada árvore, ainda pequena para ser cortada, mas que poderia ser colhida em uma próxima extração (VIDAL et al., 1997). Silva (2004) ao analisar se havia diferença entre os tamanhos de clareira formados pela exploração de impacto reduzido, exploração convencional e clareiras naturais, para estimar a área de clareira, utilizou o número necessário de linhas para formar figuras geométricas. Neste estudo, a área média das clareiras da área com exploração de impacto reduzido,  $238 \text{ m}^2$ , foram maiores do que as áreas médias das clareiras da exploração convencional, 206 m<sup>2</sup>, e das clareiras testemunha, 168 m<sup>2</sup>. Segundo o autor, uma razão para essa diferença foi que na área com exploração de impacto reduzido, as árvores eram maiores do que na exploração convencional.

O tamanho da clareira condiciona a quantidade de luz recebida por ela (BARTON et al. 1989) e determina as dimensões dos mosaicos que irão compor a estrutura da floresta (WHITMORE 1978, HUBBELL; FOSTER 1986). Por esses motivos, o tamanho da clareira influencia a composição florística, de modo que diferentes espécies colonizam clareiras de diferentes tamanhos (SWAINE; WHITMORE 1988, WHITMORE 1989, 1996). Assim, segundo alguns autores, as dimensões e a distribuição de classes de tamanho de clareiras seriam fundamentais para o entendimento da composição e dinâmica de qualquer floresta (BROKAW, 1985, MARTÍNEZ-RAMOS et al., 1989).

É de se esperar um bom crescimento das árvores após a exploração madeireira, onde há a formação de clareiras. No entanto, se não forem usadas técnicas de manejo apropriadas, as clareiras podem ser relativamente grandes e, nesse caso, poderá surgir uma grande proliferação de espécies pioneiras, sem valor madeireiro, e de cipós que competirão com as espécies arbóreas (SILVA, 1998).

Em florestas de várzeas, nas explorações dos planos de manejo florestal para retirada do produto da floresta, não são abertos pátios, estruturas e vias para o transporte da madeira, que é retirada por flutuação destas áreas quando em toras, ou é retirada por esforço físico quando desdobrada em peças menores como pranchas, taboas e vigotas, sendo a clareira ocasionada pela retirada da árvore o principal distúrbio provocado na floresta (IDSM, 2012).

## 4.4 ESTIMATIVAS DE ÁREA DE CLAREIRA

O formato de uma clareira varia de acordo com o tipo de queda, com a orientação e com as características fisionômicas das árvores e espécies caídas. Existem diferentes métodos para determinar a área de clareiras abertas não existindo entre os estudos disponíveis na literatura, uma padronização quanto aos métodos utilizados na determinação da área aberta formada em consequência da queda da árvore (LIMA, 2005b).

Lima (2005a) ressalta que a aplicação de métodos claros e precisos, tanto de delimitação quanto de cálculo de área de clareira, permite a comparação dos resultados entre diferentes florestas e cita os métodos desenvolvidos para determinar área de clareira, apresentando uma síntese sobre estes métodos utilizados pelos autores em estudos de clareiras (Tabela 1).

Tabela 1: Síntese dos principais métodos de cálculo de área de clareira encontrada na literatura especializada (LIMA, 2005a).

| Descrição                                                                                                    | Detalhes                                                                                                    | Citação                      |
|----------------------------------------------------------------------------------------------------|----------------------------------------------------------------------------------------------------|------------------------------|
| Usa o maior comprimento entre uma<br>borda a outra da clareira e a maior<br>perpendicular<br>distância<br>ao<br>comprimento, adequados à fórmula de<br>área da elipse.                                                | Clareiras<br>devem<br>ter<br>um<br>formato próximo ao de uma<br>elipse e não há necessidade<br>de usar um mapa em escala.                                                             | <b>Runkle</b> (1981)         |
| Mínimo de oito coordenadas<br>de<br>direção e distância tomadas a partir do<br>centro da clareira em direção aos seus<br>limites.                                                                                     | obtida<br>$\acute{e}$<br>$\mathsf{A}$<br>área<br>posteriormente através de um<br>mapa em escala.                                                                                      | <b>Brokaw</b><br>(1982)      |
| diferentes<br>Usa<br>quatro<br>métodos:<br>proporção de passos, área basal de<br>árvores mortas e pontos quadrantes<br>em clareiras, e um quarto estimado<br>através do comprimento de transectos<br>sobre clareiras. | Todos os métodos estão<br>associados a amostragens ao<br>longo de transectos e através<br>do<br>método<br>de<br>pontos<br>quadrantes.                                                 | <b>Runkle</b> (1985)         |
| Area percentual de céu hemisférico<br>não obscurecido ("percent canopy"<br>gap'                                                                                                    | A medição requer a tomada<br>análise<br>fotos<br>de<br>e<br>hemisféricas.                                                                                                    | Brown (1993)                 |
| Usa várias medidas que estimam a<br>do<br>dossel<br>("canopy")<br>abertura<br>openness") baseada na análise de<br>fotos hemisféricas tiradas ao centro da<br>clareira.                                                | A medição requer a tomada<br>análise<br>de<br>fotos<br>e<br>hemisféricas.                                                                                                    | Whitmore<br>et<br>al. (1993) |
| Semelhante ao método de Brokaw<br>(1982a),<br>16<br>porém<br>usando<br>coordenadas de direção a partir de um<br>ponto próximo ao centro.                                                                              | obtida<br>área<br>é<br>A<br>posteriormente através de um<br>mapa em escala.                                                                                                    | Green (1996)                 |
| A área é estimada através de cálculos<br>geométricos<br>usando<br>fotografias<br>verticais tiradas sobre a clareira.                                                                                                  | A área é obtida a partir de<br>fórmulas que consideram a<br>altura da foto e o ângulo de<br>visão da câmera.                                                                          | Yamamoto<br>(2000)           |
| Consiste na divisão dos limites da<br>clareira<br>triângulos<br>em<br>e<br>na<br>lados<br>mensuração dos<br>cada<br>de<br>triângulo formado.                                                                          | A área total é a soma da área<br>dos triângulos, obtida através<br>da fórmula de cálculo de área<br>do triângulo por seus lados e<br>não há necessidade de usar<br>um mapa em escala. | Lima (2005)                  |

Figueiredo (2014) testou 17 variáveis explicativas potenciais para compor os modelos de regressão para estimativa de área de clareira, onde apenas oito variáveis apresentaram forte correlação positiva ( $r \ge 0.65$ ) com as áreas de clareiras, sendo que as quatro variáveis com maior correlação foram todas oriundas da morfometria da copa (Tabela 2).

Tabela 2: Resultados da correlação entre as variáveis independentes e a área de clareira de árvores cortadas em condições de manejo florestal, Floresta Estadual do Antimary (FEA), Acre, Brasil.

|       | Variáveis explicativas selecionadas pelo<br>critério de correlação (-0,65 $\ge$ r $\ge$ 0,65;<br>$n = 134$ ) com a área de clareira |      | Variáveis explicativas excluídas da análise,<br>pela fraca correlação $(-0.65 < r < 0.65)$ ;<br>$n = 134$ ) com a área de clareira |                          |                |  |  |  |  |
|-------|----------------------------------------------------------------------------------------------------|------|----------------------------------------------------------------------------------------------------|--------------------------|----------------|--|--|--|--|
| Ordem | Variável<br>Correlação<br>independente<br>(r)                                                                                       |      | Ordem                                                                                                    | Variável<br>independente | Correlação (r) |  |  |  |  |
|       | <b>IA</b>                                                                                                    | 0,67 |                                                                                                    | GЕ                       | $-0,46$        |  |  |  |  |
| 2     | DAP                                                                                                    | 0,70 | 2                                                                                                    | FC                       | $-0,26$        |  |  |  |  |
| 3     | G                                                                                                    | 0,70 | 3                                                                                                    | Hic                      | 0,16           |  |  |  |  |
| 4     | VF                                                                                                    | 0,71 | 4                                                                                                    | <b>IEV</b>               | 0,17           |  |  |  |  |
| 5     | DC                                                                                                    | 0,80 | 5                                                                                                    | <b>IS</b>                | 0,20           |  |  |  |  |
| 6     | <b>APC</b>                                                                                                    | 0,81 | 6                                                                                                    | Cg                       | 0,44           |  |  |  |  |
| 7     | MC                                                                                                    | 0,81 |                                                                                                    | PC                       | 0,45           |  |  |  |  |
| 8     | Vcop                                                                                                    | 0,83 | 8                                                                                                    | Ht                       | 0,53           |  |  |  |  |
|       |                                                                                                    |      | 9                                                                                                    | Cc                       | 0,55           |  |  |  |  |

Em que: APC = área de projeção de copa (m<sup>2</sup>); Cc = comprimento de copa (m); Cg = comprimento de galhada (m); DAP = diâmetro a altura do peito a 1,3 m/coletado em campo (cm); DC = diâmetro médio da copa (m); FC  $= DC / CC$  - formal de copa;  $G = \text{area basal (m}^2)$ ;  $GE = Ht / DAP$  - grau de esbeltez; Hic = altura de inserção da copa (m); Ht = altura total da arvore (m); IA =  $DC / Ht$  - índice de abrangência; IEV =  $(DC / DAP)^2$  - índice de espaço vital; IS = DC / DAP - índice de saliência; MC = manto de copa (área superficial do sólido de rotação em m<sup>2</sup>); PC = (Cc / Ht) x 100 - proporção de copa (%); VCop = volume pelo solido de rotação que melhor modela a copa (m3) e VF = volume total do fuste (m<sup>3</sup>).

Figueiredo (2014) ao testar as possíveis combinações de variáveis pela rotina de "seleção de todos os modelos possíveis", obteve 21 equações promissoras para estimativa da área de clareira. Essa metodologia considerou a análise de todos os submodelos compostos pelos possíveis conjuntos das "p" variáveis indicadas pela matriz de correlação e identificou os melhores resultados, conforme critérios de avaliação pré-estabelecidos. Porém, 11 equações apresentaram problemas de variáveis multicolineares e/ou não significativas pelo teste F, exigindo nas duas situações uma avaliação da permanência ou não da variável no modelo. Com isto foram selecionadas 10 equações para estimativa da área de clareira (Tabela 3).

| N  | Equação                                                                               | $R^2$ aj<br>(% ) | <b>Syx</b><br>(m2) | $Syx(\%)$ | Σ<br>Resíd.<br>(m2) | Pressp(m4) |
|----|---------------------------------------------------------------------------------------|------------------|--------------------|-----------|---------------------|------------|
| 1  | $Clareira = 306,565 + 0,0851602. VCop$                                                | 82,05            | 95.4               | 18,86%    | 0,022               | 1011369,84 |
| 2  | $Clareira = 439,125 + 602,974.1A + 0,805737.DC^2$                                     | 75,33            | 111,8              | 22,12%    | 0,056               | 1571977,25 |
| 3  | $Clareira = 230,207 + 0,82057,APC$                                                    | 73,90            | 115,0              | 22,75%    | $-0.023$            | 1723238,41 |
| 4  | Clareira = $162,203 + 334,015. G^{1/2} + 0.0637074. VCop$                             | 72,43            | 137,1              | 24,58%    | $-0.029$            | 2422040,50 |
| 5  | $Clareira = 295,532 + 179,778. G + 0,0649801. VCop$                                   | 71,88            | 138,4              | 24,83%    | 0,027               | 2504829,27 |
| 6  | $Clareira = -4,90647 + 42,0059. DC + 691,587. IA$                                     | 71,35            | 120,5              | 23,83%    | $-0.046$            | 1725630,34 |
| 7  | $Clareira = 332{,}621 + 0.0000646243 DAP^3 + 0.0707149 Vcop$                          | 70,84            | 141,1              | 25,42%    | $-0,006$            | 2656753,57 |
| 8  | $Clareira = 298,173 + 0,000743911.$ APC <sup>2</sup> + 257,136. G                     | 70,69            | 102,7              | 20,19%    | $-0.034$            | 1212166,11 |
| 9  | Clareira = $338,788 + 0,000862964$ . APC <sup>2</sup> + 0,000124014. DAP <sup>3</sup> | 70,36            | 100,3              | 19,94%    | $-0.005$            | 1138927,16 |
| 10 | $Clareira = 158,119 + 11,8687.$ DC + 0.0551438. VCop                                  | 68,77            | 125,9              | 23,67%    | 0,040               | 1991924,14 |

Tabela 3: Equações e estatísticas para estimativa da área de clareira das árvores cortadas em manejo florestal na Floresta Estadual do Antimary (FEA), Acre, Brasil.

Em que:  $R^2$ aj.(%) = coeficiente de determinação ajustado; Syx (m<sup>2</sup>) = erro padrão da estimativa; Syx (%) = erro padrão da estimativa em percentual; Σ Resíduos (m<sup>2</sup>) = somatório dos resíduos, Pressp(m<sup>4</sup>) = soma dos quadrados do erro da predição e  $ei =$  estimativa do erro. As variáveis APC, DAP, DC, G, IA e VCop foram citados anteriormente.

Borsoi (2005) com o objetivo de determinar uma equação para estimar a área de clareira em função das variáveis: DAP, altura comercial, altura total e área de copa, em suas formas simples e combinadas, testou 11 variáveis independentes pelo método Stepwise, determinando com 98% de probabilidade de confiança que a variável DAP<sup>2</sup> pode ser usada para estimar a área de clareira, onde o modelo com esta variável apresentou valores de Coeficiente de determinação ajustado ( $\mathbb{R}^2$  Ajust.) de 0,93 e valores de Coeficiente de variação (CV%) de 13,96%, de acordo com a equação:

 $Acl = 19,4271 + 0,025404.DAP<sup>2</sup>$ Onde: Acl = Área de Clareira DAP = Diâmetro a altura do peito

# **4 MATERIAL E MÉTODOS**

# 4.1 DESCRIÇÃO DA ÁREA DE ESTUDO:

O estudo foi desenvolvido em cinco áreas de manejo florestal (AMF), localizadas na Reserva de Desenvolvimento Sustentável Mamirauá (Figura 1).

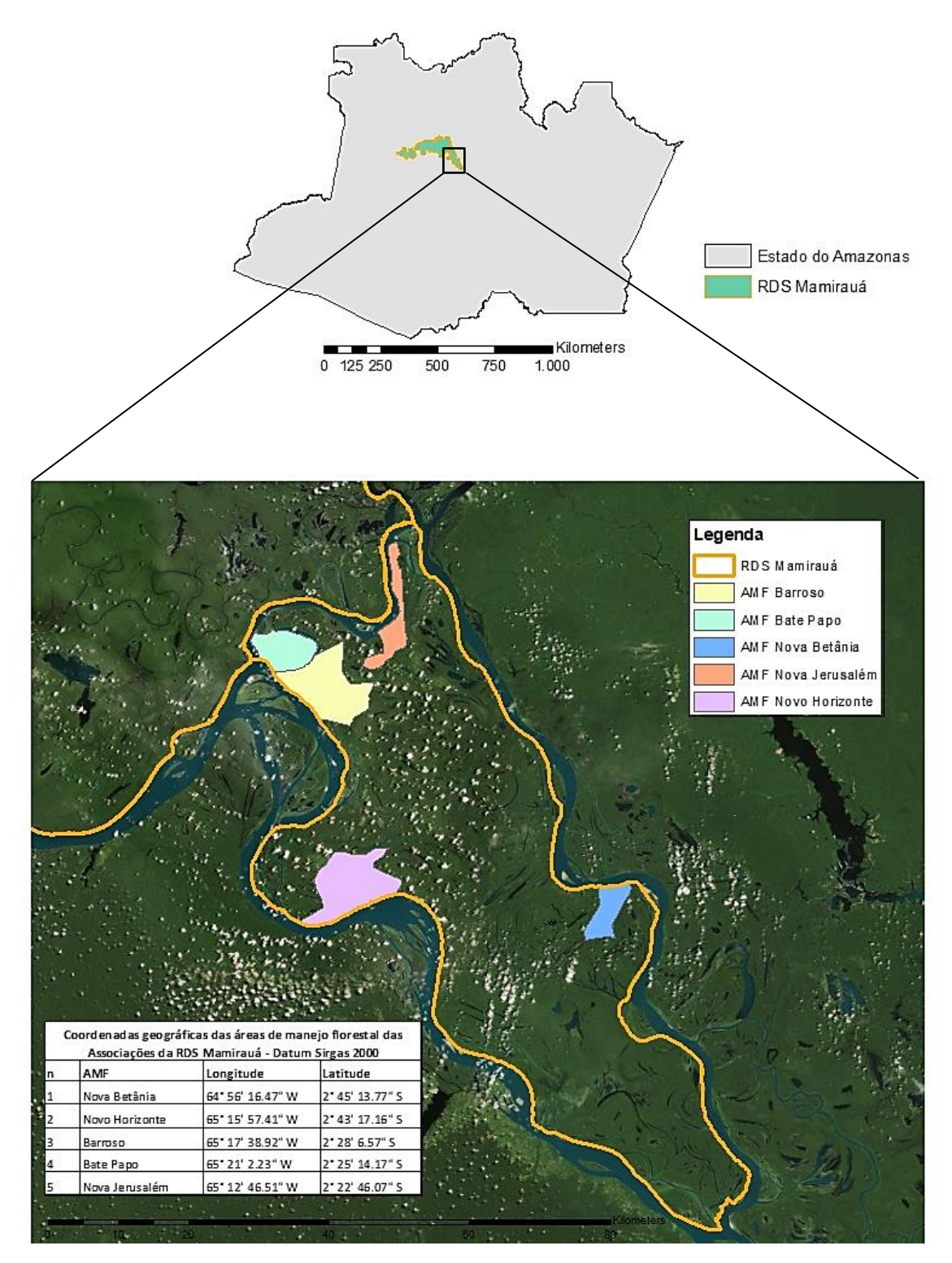

Figura 1: Localização das áreas de manejo florestal na Reserva de Desenvolvimento Sustentável Mamirauá, entre os rios Solimões e Japurá, no Estado do Amazonas.

#### 4.1.1 Reserva de Desenvolvimento Sustentável Mamirauá

A Reserva de Desenvolvimento Sustentável Mamirauá (RDSM) está localizada na confluência dos rios Solimões e Japurá, no estado do Amazonas, entre os municípios de Alvarães, Uarini, Maraã, Fonte Boa e Jutaí, situando-se próxima à cidade de Tefé. Sua área total é de 1.124.000 ha, coberta por florestas e outras formações vegetais sazonalmente alagadas (IDSM, 2004).

O clima da região é do tipo tropical úmido. Em geral, os maiores valores de precipitação ocorrem de dezembro a maio e as maiores temperaturas são atingidas nos meses de seca, outubro e novembro, com médias mensais variando de 30 a 33°C (QUEIROZ, 1995). A RDSM está situada em uma área com média de pluviosidade de 2373 mm (AYRES, 1993).

As flutuações anuais no nível da água dos rios Solimões e Japurá apresentam uma amplitude média de inundação na região em torno de 10,8m (WITTMANN et al., 2004). A vegetação encontrada nos locais mais sujeitos a inundação, assim como nos rios e lagos e composta por macrófitas aquáticas e semiaquáticas. Aproximadamente 10,2% da superfície da reserva estão representadas por corpos de água, e os 89,8% restantes são formados por florestas de várzea (44,3%), chavascais(31,3%) e de outras coberturas (14,2%) como palhais, campos, roças e praias (SCM, 1996).

Provavelmente, a principal característica ambiental da RDSM é a grande variação no nível das águas dos rios, que ocorre todos os anos. Esta dinâmica da água é causada pelas chuvas nas cabeceiras dos rios da região, associadas ao degelo anual do verão andino. Quando o alagamento do ano é excepcionalmente alto, toda a RDSM fica submersa. A enchente traz consigo uma gigantesca quantidade de sedimentos das encostas dos Andes, uma enorme concentração de nutrientes associada às argilas em suspensão. Este é o principal causador da enorme produtividade das várzeas amazônicas, observada tanto nos seus componentes aquáticos quanto terrestres. Esses alagamentos, e a consequente deposição anual desses sedimentos, definem a geomorfologia da várzea, a sua fauna e flora, a sua biogeografia e mesmo os seus padrões de ocupação humana (QUEIROZ, 2005).

#### 4.1.2 Áreas de Manejo Florestal

As áreas de Manejo Florestal (AMF) onde foram coletados os dados referentes às variáveis das árvores exploradas sob regime de Manejo Florestal Sustentável para o estudo pertencem às Associações comunitárias de Nova Betânia, Novo Horizonte, Barroso, Bate Papo e Nova Jerusalém, inseridas na Reserva de Desenvolvimento Sustentável Mamirauá.

### 4.2 METODOLOGIA E COLETA DOS DADOS

#### 4.2.1 Coleta de dados dendrométricos

5.2.1.1 Inventário Florestal

Os inventários florestais foram realizados entre janeiro e fevereiro dos anos de 2012 pelos comunitários da Associação comunitária de Bate Papo, em 2013 pela Associação comunitária de Nova Jerusalém e em 2014 pelos comunitários das Associações comunitárias do Barroso, Nova Betânia e Novo Horizonte, todos em suas respectivas áreas de Manejo florestal. Os comunitários receberam capacitação do Programa de Manejo Florestal do Instituto Mamirauá, onde foram inventariadas e plaqueteadas as espécies comerciais, espécies com potencial futuro para a comercialização e demais espécies de interesse ecológico, sendo medidos com fita métrica os indivíduos a partir de 78,5 cm de CAP (Circunferência à altura do peito) ou com fita diamétrica os indivíduos a partir de 25 cm de DAP (Diâmetro à altura do peito). A altura comercial dos indivíduos foi estimada de forma empírica por parte do identificador botânico da comunidade, que observa a altura do tronco até a primeira bifurcação, tendo como base para cálculo a presença do plaqueteador junto à árvore (Figura 2).

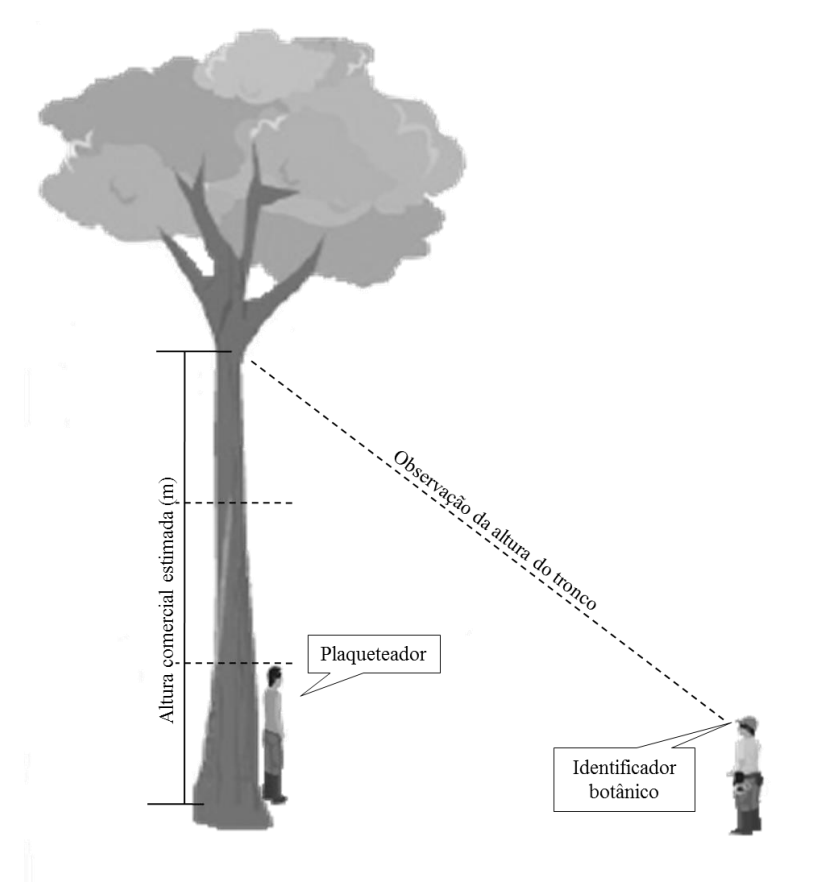

Figura 2: Estimativa da altura do tronco pelo identificador botânico, tendo como base o plaqueteador junto à árvore para o cálculo da altura comercial estimada(m)

As árvores plaqueteadas no inventário florestal tiveram suas variáveis coletadas e inseridas em um formulário de campo que contém os seguintes campos: nome comum, CAP (circunferência à altura do peito) ou DAP (diâmetro a altura do peito), altura comercial estimada, localização da árvore inventariada com base nas coordenadas cartesianas (X, Y) e classificação das árvores de acordo com três categorias que são:

**a) Árvores para exploração:** árvores que estão acima do DMC (diâmetro mínimo de corte) estabelecido pela Instrução Normativa SDS 009/2010 para área de várzea. Algumas espécies possuem DMC específicos, como por exemplo:

I – *Hura crepitans* (Assacu) – diâmetro mínimo de corte 100 cm;

II – *Ceiba pentandra* (Sumaúma) – diâmetro mínimo de corte 100 cm;

III – *Piranheatrifoliata* (Piranheira) – diâmetro mínimo de corte 70 cm;

IV – *Macrolobiumacacifolium* (Arapari) – diâmetro mínimo de corte 60 cm; e

V – *Lueheacymulosa* (Mulamba/Icezeiro) – diâmetro mínimo de corte 60 cm;

Para as demais espécies inventariadas, fica estabelecido o diâmetro mínimo de colheita de 50 cm.

Algumas espécies estão proibidas para exploração dentro dos planos de manejo florestal na Reserva de Desenvolvimento Sustentável Mamirauá, proibição definida pelas próprias Comunidades da Reserva Mamirauá durante Assembléia Geral realizada em 1993, e não poderão ser selecionadas para exploração: Sumaúma *(Ceiba pentandra),* Jacareúba *(Calophyllum brasiliensis)*, Macacaúba *(Platymiscium ulei)*, Cedro *(Cedrela odorata)*, Envira-vassourinha *(Xilopia calophylla)* e Virola *(Virola surinamensis).* 

**b) Árvores porta-sementes:** árvores matrizes que possuem boas características e porte para auxiliar na regeneração das espécies, sendo deixadas na área para produção de sementes e perpetuação das árvores de interesse comercial e ecológico.

**c) Árvores remanescentes:** árvores que não são selecionadas para corte e que ficarão para corte futuro, mesmo algumas tendo DMC(diâmetro mínimo de corte) para exploração, levando em consideração a manutenção da floresta com a permanência destas espécies nas áreas de manejo para o novo ciclo de corte.

## 4.2.2 Variáveis Morfométricas

5.2.3.1 Área de projeção da copa (APC)

Antes da exploração das árvores, foram medidos, com o auxílio de fita métrica, oito raios de projeção de copa (r copa) na direção dos pontos cardeais e colaterais: norte (N), nordeste (NO), leste (L), sudeste (SE), sul (S), sudoeste (SO), oeste (O) e noroeste (NO), conforme Figura 3. De posse dos valores dos raios, fez se a média dos raios e utilizou-se a fórmula do círculo para obtenção da área de projeção da copa em m<sup>2</sup>.

 $APC = \pi \cdot r^2$ 

onde, π: constante 3,1416 r: raio

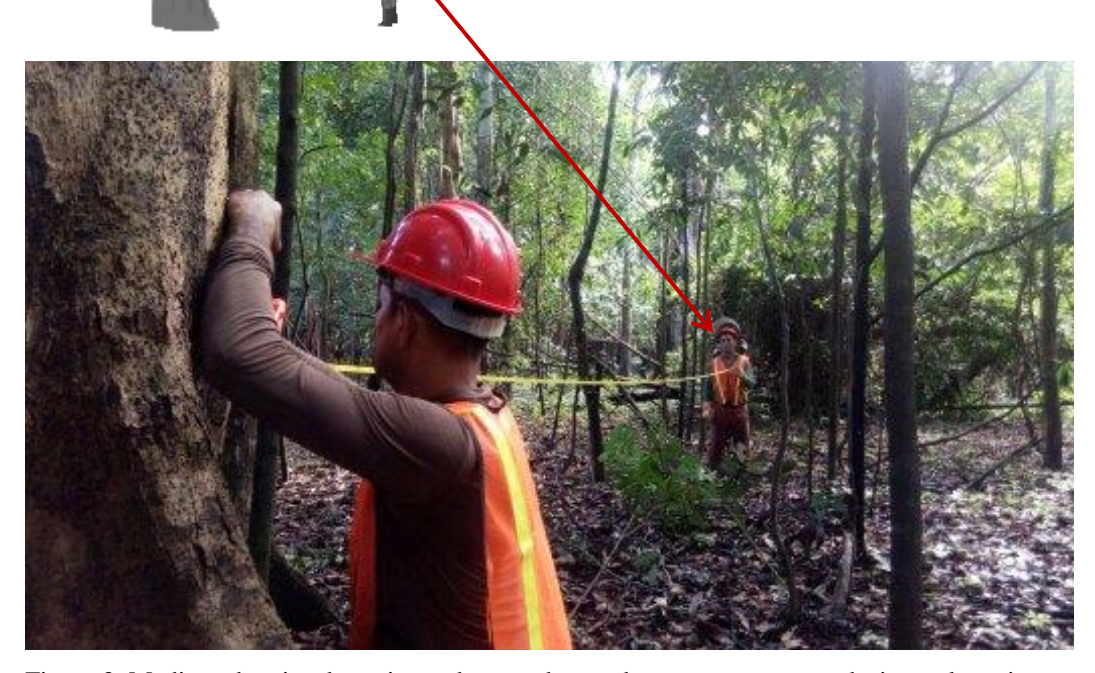

Figura 3: Medição de raios de projeção da copa de acordo com os pontos cardeais e colaterais

4.2.2.1 Diâmetro da copa (DC)

O diâmetro de copa (m) foi obtido através da média entre os diâmetros da copa coletados na medição da projeção da copa.

$$
DMC = \frac{d1 + d2 + d3 + d4}{4}
$$

Onde:

DMC = Diâmetro médio da copa (m)

 $d_i$  = diâmetros da copa ( $i$  = 1, 2, 3, 4)

4.2.2.1 Altura total (Ht), Altura comercial (HC), Comprimento da copa (Cc), Proporção de copa (PC), Grau de esbeltez (GE), Índice de espaço vital (IEV), Índice de saliência(IS), Índice de abrangência (IA)

Os parâmetros como Altura total (Ht), Altura comercial (HC), Comprimento da copa (Cc) foram obtidos após a exploração (Figura 4). As variáveis morfométricas de copa: Proporção de copa (PC), Grau de esbeltez (GE), Índice de espaço vital (IEV), índice de saliência(IS) e Índice de abrangência (IA), foram obtidos a partir de relações com estes parâmetros morfométricos observados, conforme Durlo e Denardi (1998).

**a) Proporção de copa:** corresponde à relação entre o comprimento da copa e altura total da árvore. É um indicador da vitalidade das árvores.

$$
PC = \frac{100.L}{h}
$$

PC = Proporção de copa (%);  $L =$  Comprimento de copa (m);  $h =$  Altura total (m).

**b) Grau de esbeltez**: obtido da relação entre a altura total e o DAP. Quanto mais alto o grau de esbeltez, tanto mais instável é árvore.

$$
GE = \frac{Ht}{DAP}
$$

Onde:  $GE =$ Grau de esbeltez:  $Ht = Altura total (m);$ DAP = Diâmetro a altura do peito (cm). **c) Índice de espaço vital:** obtido pela relação entre o diâmetro da copa e diâmetro

a altura do peito.

$$
IEV = \left(\frac{DC}{DAP}\right)^2
$$

Onde: IEV= índice de espaço vital  $(m^2)$ ; DC = diâmetro da copa (m); DAP = Diâmetro a altura do peito (m).

**d) Índice de saliência**: resultado da divisão do diâmetro de copa pelo DAP**.** Este índice expressa quantas vezes o diâmetro de copa é maior que DAP.

$$
IS = \frac{Dc}{DAP}
$$

Onde: IS = Índice de saliência; Dc = Diâmetro de copa (m); DAP = Diâmetro a altura do peito (cm).

**e) Índice de abrangência:** corresponde à relação entre o diâmetro da copa e altura total da árvore.

$$
IA = \frac{DC}{Ht}
$$

Onde: IS = Índice de abrangência; DC = Diâmetro de copa (m);  $Ht = Altura total$  (m).

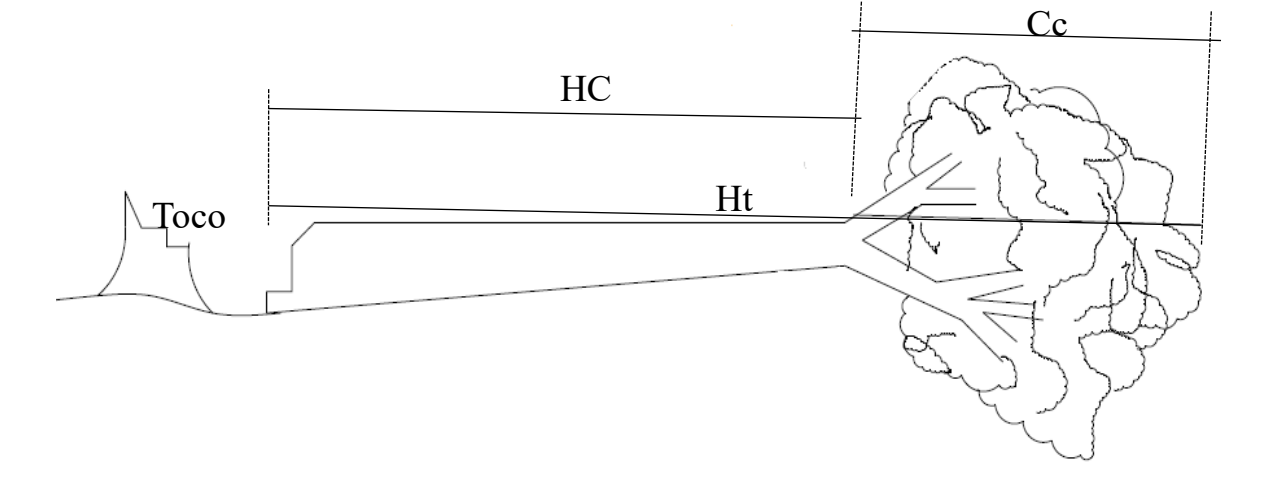

Figura 4: Medição de variáveis após a exploração. Em que: Ht= altura total(m); HC = altura comercial (m); Cc= Comprimento da copa (m).

#### 4.2.3 Cubagem rigorosa das árvores exploradas

Foi realizada a cubagem rigorosa dos troncos das árvores exploradas, adotando-se a combinação dos métodos de *Smalian*, com medição dos diâmetros na base e no topo de cada seção, e *Hohenald*, com a divisão relativa do comprimento da seção, para este caso, em 10 seções. Foram tomadas medidas de altura comercial até a primeira bifurcação, ou primeiros galhos. Com a combinação desses métodos, o volume da árvore explorada foi calculado com a seguinte expressão:

$$
V_t = \frac{\pi}{4} \times \left\{ \left( \frac{D_0^2 + D_{10}^2}{2} \right) + D_1^2 + \dots + D_9^2 \right\} \times \frac{L}{10}
$$

Em que:

 $V_t$  = Volume do tronco;

 $D_0$ = Diâmetro na base do tronco;

 $D_{10}$ = Diâmetro no topo do tronco;

 $D_{1}$ <sub>....9</sub> = Diâmetro das seções ao longo do tronco;

 $L =$  Comprimento do tronco.

#### 4.2.4 Cubagem Smalian

É vastamente utilizado no meio florestal, sendo indicado para toras que apresentam forma de tronco de paraboloide. O volume por esse método é dado pelo produto do comprimento da tora e a média aritmética das áreas das seções nas suas extremidades(OLIVEIRA; GARCIA, 2014).

 $VSM = 0.7854 \times \left(\frac{Db + Dt}{2}\right)$  $\left(\frac{+Dt}{2}\right)^2 \times L$ Em que:  $VSM =$  Volume Smalian:  $D_h$ = Diâmetro na base do tronco;  $D_t$ = Diâmetro no topo do tronco;  $L =$  Comprimento do tronco. Fator de forma  $= 0.7854$ 

## 4.2.5 Área de clareiras (ACL) provenientes da Exploração

A definição de clareira considerada neste trabalho é a de Runkle (1981) onde a clareira é uma área do solo, sob a abertura do dossel, delimitada pelas bases das árvores de dossel que circundam a abertura do mesmo (Figura 5).

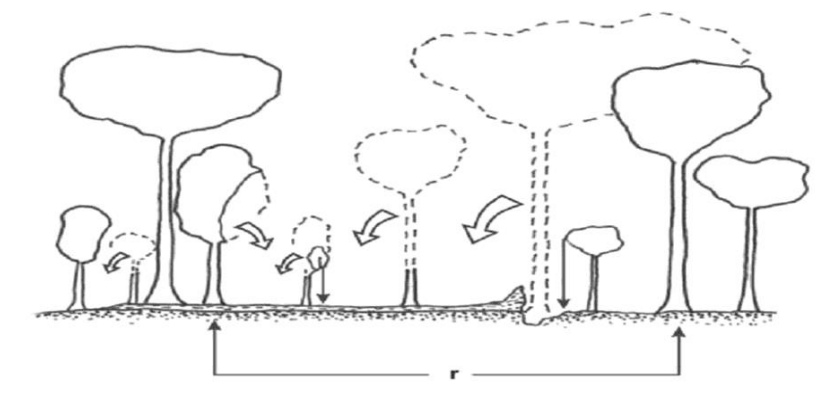

Figura 5: Esquema de clareira formada pelo corte de uma árvore, As linhas contínuas representam árvores ou partes de árvores que permaneceram quando da formação da clareira e as linhas pontilhadas representam árvores ou partes de árvores que caíram ou foram danificadas quando da formação da clareira, r = clareira. Fonte: Runkle (1981).

Para se medir a área da clareira usou-se a metodologia proposta por Brokaw (1982) na qual foram mensuradas oito distâncias do centro da clareira até o limite nos troncos, obtendose os raios, com o auxilio de uma trena e bússola nas seguintes orientações (N, NE, E, SE, S, SW, W, NW) (Figura 6). De posse dos valores dos raios, fez-se a média dos raios e utilizouse a fórmula do círculo para obtenção da área de clareira  $(m^2)$ .

 $ACL = \pi r^2$ 

onde, π: constante 3,1416 r: raio

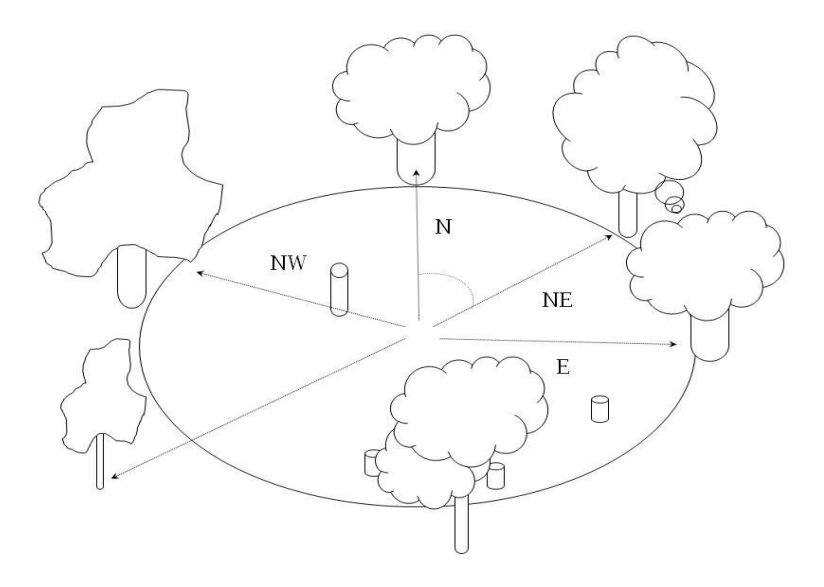

Figura 6: Demonstração dos raios nos planos cardeais para obtenção da área da clareira.

## 4.3 ANÁLISE DOS DADOS

Foram utilizados análise de variância, coeficiente de correlação de Pearson e análise de regressão linear múltipla para organização, descrição, análise e interpretação dos dados.

As análises estatísticas foram conduzidas no software R Project for Statistical Computing V3.5.1.

a) Análise de variância: foi adotado o delineamento inteiramente casualizado (DIC) considerando as espécies de árvores como tratamentos, para saber se existe diferença de tamanho de clareiras por espécies, aplicando-se o Teste Scott-Knott, ao nível de 5% de significância.

O Teste Scott-Knott é um algoritmo de agrupamento muito útil, amplamente utilizado como método de comparação múltipla no contexto de análise de variância. O procedimento Scott-Knott utiliza a razão de verossimilhança para testar a significância de que *n* tratamentos podem ser divididos em dois grupos que maximizem a soma de quadrados entre grupos (RAMALHO et al., 2000).

As hipóteses testadas foram:

H<sub>0</sub>:  $\mu_1 = \mu_2 = ... = \mu_8$  (As espécies possuem tamanho de clareiras iguais)

H<sub>1</sub>: μ<sub>1</sub> ≠ μ<sub>2</sub> ≠ ... ≠ μ<sub>8</sub> (Pelo menos uma das espécies possui tamanho de clareira diferente)

b) Coeficiente de correlação de Pearson **-** foram realizadas análises de correlação para verificar as relações entre as variáveis dendrométricas das árvores (altura, DAP, Volume) e morfométricas das copas (altura total, altura de inserção da copa, comprimento da copa, proporção de copa, grau de esbeltez, índice de espaço vital, índice de saliência e índice de abrangência) que podem ser úteis na predição da área de clareiras das espécies exploradas.

$$
r = \frac{n \sum x_i y_i - (\sum x_i) (\sum y_i)}{\sqrt{[n \sum x_i^2 - (\sum x_i)^2][n \sum y_i^2 - (\sum y_i)^2]}}
$$

Onde:

Xi = variáveis dendrométricas das árvores e morfométricas das copas

Yi = Tamanho da áreas das clareiras

r = **-**1 indica uma associação linear negativa perfeita entre as variáveis.

 $r = 1$  indica uma associação positiva perfeita.

 $r = 0$  significa que não existe correlação linear.

d) Análise de regressão linear múltipla: foi testado a variável independente (Tamanho da área de clareira) em função de todas as variáveis independentes (altura, DAP, Volume, Altura total , altura de inserção da copa, Comprimento da copa, Proporção de copa, Grau de esbeltez, Índice de saliência Índice de abrangência) pelo método Stepwise.

$$
Y_i = \beta_0 + \beta_1 x_{1i} + \beta_2 x_{2i} + \cdots \beta_p x_{pi} + \varepsilon i
$$

Onde:

 $i = 1, 2, \dots, n$ , sendo n o número de observações.

 $Y =$  variável dependente (Tamanho da área da clareira em m<sup>2</sup>)

X₁, X₂....Xp= variáveis independentes (altura, dap, volume, altura total, altura comercial, comprimento da copa, proporção de copa, grau de esbeltez, índice de saliência índice de abrangência)

 $β_0$ ,  $β_1$ ....., $β_0$  = estimativas amostrais dos coeficientes das variáveis independentes

O método Stepwise consiste em incluir no modelo a variável X mais correlacionada com a resposta Y. Ajusta-se o modelo linear simples com a variável selecionada. Em seguida, com todas as variáveis não incluídas no modelo, levando em conta as variáveis já selecionadas, a próxima variável X a entrar no modelo é a de maior correlação parcial com a variável Y. Ajusta-se o modelo incluindo a variável correlacionada.

Por este procedimento, qualquer variável que origina uma contribuição não significativa é removida do modelo. Este processo continua até que nenhuma outra variável dependente seja admitida no modelo e nenhuma outra seja rejeitada.

No diagnóstico do melhor modelo, foi considerado o modelo que obteve o menor valor de informação Akaike (1993) (AIC), menor valor estatístico de C(p) de Mallows, o maior coeficiente de determinação ajustado ( $R^2$  Ajust) e o menor erro padrão da estimativa em porcentagem (Syx%).

O C(p) é utilizado para avaliar o ajuste de um modelo de regressão que foi estimado utilizando mínimos quadrados. É aplicado no contexto de seleção de modelos, em que um número de variáveis de previsão estão disponíveis para prever algum resultado. O objetivo é encontrar o melhor modelo envolvendo um subconjunto destes indicadores.

$$
C(p) = \frac{SSE_p}{S^2} - n + 2p
$$

Onde:

C(*p*) = Estatística de Mallows;

SSE = Soma de quadrado do erro para o modelo com *p* regressores (subconjunto);

# **5 RESULTADOS E DISCUSSÃO**

5.1 ÁREA DE CLAREIRAS POR ESPÉCIE E SUAS RELAÇÕES COM VARIÁVEIS DENDROMÉTRICAS

Foram coletadas durante os anos de 2013, 2014, 2015 e 2018 informações das variáveis de clareira, DAP, HC e VSM referentes a 127 árvores exploradas de oito espécies nas áreas de manejo florestal, conforme Tabela 4.

Os resultados de análise de variância para as variáveis: Clareira, DAP, Altura comercial e volume smalian em relação às espécies são apresentados na Tabela 5.

As clareiras das espécies (n=127) apresentaram valores de média e desvio padrão (265,4  $\pm$  97,48) e oscilaram entre valores de 142,6 m<sup>2</sup> (mínimo) e 618,00 m<sup>2</sup> (máximo). Considerando o critério de classificação de Jardim et al. (2007) em que classificou e dividiu as clareiras em três categorias de tamanho: pequenas (200 m<sup>2</sup>  $\leq$  área < 400 m<sup>2</sup>), médias (400  $m^2 \leq \text{area} < 600 \text{ m}^2$ ) e grandes ( $\geq 600 \text{ m}^2$ ), o atual estudo encontrou 114 clareiras pequenas (89,76% da amostra, n=127), 12 clareiras médias (9,45% da amostra, n=127) e 01 clareira gande (0,79% da amostra, n=127).

Tabela 4: Resultados da análise de variância para as variáveis Clareira, DAP, altura comercial(HC) e Volume smalian(VSM), referentes as espécies exploradas nas áreas sob regime de manejo florestal. Médias e os desvios padrões estimados. Reserva de Desenvolvimento Sustentável Mamirauá, Amazonas.

Médias seguidas da mesma letra, na coluna, não diferem entre si pelo teste de ScottKnott, ao nível de 5% de significância.

Tabela 5: Quantidade de espécies exploradas nas respectivas áreas de manejo florestal na RDS Mamirauá nos anos de 2013, 2014, 2015 e 2018 e seus valores de média para as variáveis de clareira, diâmetro a altura do peito (DAP), altura comercial (HC) e volume smalian (VSM).

| Anos  | Áreas de<br>Manejo<br><b>Florestal</b> | Espécie      | Nome científico                    | Quant.         | Média<br>Clareira<br>(m <sup>2</sup> ) | Média<br><b>DAP</b><br>(cm) | Média<br>HC<br>(m) | Média<br><b>VSM</b><br>(m <sup>3</sup> ) |
|-------|----------------------------------------|--------------|------------------------------------|----------------|----------------------------------------|-----------------------------|--------------------|------------------------------------------|
|       |                                        |              | Macacarecuia Couroupita guianensis | 5              | 271,323                                | 79,577                      | 13,90              | 4,971                                    |
| 2013  | <b>Bate Papo</b>                       | Mulateiro    | Calycophyllum spruceamum           | 1              | 451,447                                | 136,873                     | 13,20              | 5,832                                    |
|       |                                        |              | Mungubarana Bombax spruceanum      | 1              | 287,272                                | 76,394                      | 14,30              | 6,276                                    |
|       |                                        | Açacú        | Hura crepitans                     | 3              | 466,509                                | 135,812                     | 10,87              | 6,863                                    |
|       |                                        | Gitó         | Guarea silvatica                   | 6              | 274,961                                | 98,676                      | 10,33              | 3,654                                    |
| 2014  |                                        |              | Louro Inamuí Ocotea cymbarum       | 5              | 211,719                                | 85,307                      | 10,29              | 2,486                                    |
|       | Nova                                   |              | Macacarecuia Couroupita guianensis | $\overline{4}$ | 290,203                                | 102,655                     | 17,65              | 11,318                                   |
|       | Jerusalém                              |              | Mungubarana Bombax spruceanum      | 2              | 308,349                                | 103,451                     | 12,10              | 4,742                                    |
|       |                                        | Tacacazeiro  | Sterculia speciosa                 | $\overline{4}$ | 235,488                                | 87,535                      | 14,25              | 6,970                                    |
|       |                                        | Açacú        | Hura crepitans                     | 13             | 418,981                                | 167,235                     | 12,48              | 16,088                                   |
|       |                                        | Gitó         | Guarea silvatica                   | $\overline{c}$ | 176,715                                | 92,310                      | 12,05              | 3,171                                    |
|       |                                        |              | Louro Inamuí Ocotea cymbarum       | $\overline{c}$ | 186,655                                | 85,944                      | 13,65              | 4,562                                    |
|       | <b>Barroso</b>                         |              | Macacarecuia Couroupita guianensis | 3              | 212,237                                | 98,676                      | 16,17              | 8,093                                    |
|       |                                        | Mulateiro    | Calycophyllum spruceamum           | $\mathbf{1}$   | 170,873                                | 92,310                      | 14,50              | 6,321                                    |
|       |                                        | Tacacazeiro  | Sterculia speciosa                 | 1              | 233,705                                | 120,958                     | 21,87              | 7,653                                    |
|       |                                        | Açacú        | Hura crepitans                     | 8              | 228,987                                | 116,183                     | 12,92              | 8,548                                    |
|       | <b>Bate Papo</b>                       | Castanharana | Lecythis pisonis Cambess.          | $\overline{c}$ | 172,100                                | 90,718                      | 14,90              | 4,589                                    |
|       |                                        | Gitó         | Guarea silvatica                   | 2              | 165,179                                | 88,331                      | 9,65               | 3,582                                    |
| 2015  |                                        |              | Louro Inamuí Ocotea cymbarum       | $\overline{c}$ | 170,873                                | 71,620                      | 11,95              | 3,503                                    |
|       |                                        |              | Macacarecuia Couroupita guianensis | 2              | 204,523                                | 91,514                      | 15,85              | 8,243                                    |
|       |                                        | Mulateiro    | Calycophyllum spruceamum           | $\overline{c}$ | 207,836                                | 89,127                      | 10,58              | 3,464                                    |
|       |                                        | Açacú        | Hura crepitans                     | 1              | 240,528                                | 101,859                     | 8,70               | 6,833                                    |
|       |                                        | Castanharana | Lecythis pisonis Cambess.          | $\overline{4}$ | 160,949                                | 77,668                      | 12,06              | 3,185                                    |
|       |                                        | Gitó         | Guarea silvatica                   | 1              | 153,938                                | 91,037                      | 11,80              | 2,678                                    |
|       | Nova Betânia                           |              | Louro Inamuí Ocotea cymbarum       | 8              | 164,964                                | 77,031                      | 14,58              | 2,942                                    |
|       |                                        |              | Macacarecuia Couroupita guianensis | 2              | 174,088                                | 77,031                      | 17,25              | 5,621                                    |
|       |                                        | Acacú        | Hura crepitans                     | 1              | 176,715                                | 101,859                     | 14,90              | 13,398                                   |
|       |                                        | Gitó         | Guarea silvatica                   | 1              | 226,980                                | 92,310                      | 10,86              | 4,608                                    |
|       |                                        |              | Louro Inamuí Ocotea cymbarum       | 3              | 256,077                                | 89,657                      | 14,19              | 7,158                                    |
|       | Barroso                                |              | Macacarecuia Couroupita guianensis | 1              | 291,039                                | 103,451                     | 19,20              | 10,140                                   |
| 2018  |                                        | Mulateiro    | Calycophyllum spruceamum           | 2              | 298,697                                | 98,199                      | 19,50              | 10,297                                   |
|       |                                        | Açacú        | Hura crepitans                     | 14             | 332,627                                | 129,916                     | 15,13              | 11,859                                   |
|       | <b>Novo</b>                            |              | Louro Inamuí Ocotea cymbarum       | 11             | 195,497                                | 62,795                      | 13,73              | 3,922                                    |
|       | Horizonte                              | Açacú        | Hura crepitans                     | 7              | 330,914                                | 128,237                     | 13,03              | 10,838                                   |
| Total |                                        |              |                                    | 127            | 265,359                                | 104,574                     | 13,57              | 7,597                                    |

Figueiredo (2014) em um estudo na área de manejo florestal pertencente a Floresta Estadual do Antimary (FEA), no Estado do Acre, considerando o critério de classificação de Jardim et al. (2007), obteve para uma amostra de 134 clareiras, valores que resultaram em uma distribuição equitativa dentro das classes de tamanho, porém, mais de 60% das áreas foram classificadas como médias e grandes.

Jardim et al. (2007), Denslow e Hartshorn (1994) apontam que clareiras de grande porte constituem locais desfavoráveis para o crescimento da maioria das espécies de interesse comercial e favorecem o desenvolvimento de espécies heliófilas indesejáveis.

Assim o atual estudo desenvolvido, com amostra de 127 clareiras e 89,76% destas classificadas como pequenas, tendem a desfavorecer o estabelecimento de espécies indesejáveis e propiciam o desenvolvimento de espécies de interesse florestal nestas áreas exploradas sob regime de manejo florestal. Martins (1999) destaca o papel das espécies tolerantes à sombra e seu melhor estabelecimento em clareiras com área inferior a 200 m<sup>2</sup>, pois estas áreas apresentam baixa disponibilidade de sítios para estabelecimento de espécies pioneiras.

5.1.1 Análise de variância para determinação de grupo de clareiras por espécie

Ao nível de significância de 5%, aplicou-se o Teste Scoot-Knott, que agrupou e determinou a constituição de quatro grupos, conforme gráfico (Figura 7), mostrando que existe diferença significativa entre as clareiras de espécies exploradas nas áreas de manejo florestal da RDS Mamirauá.

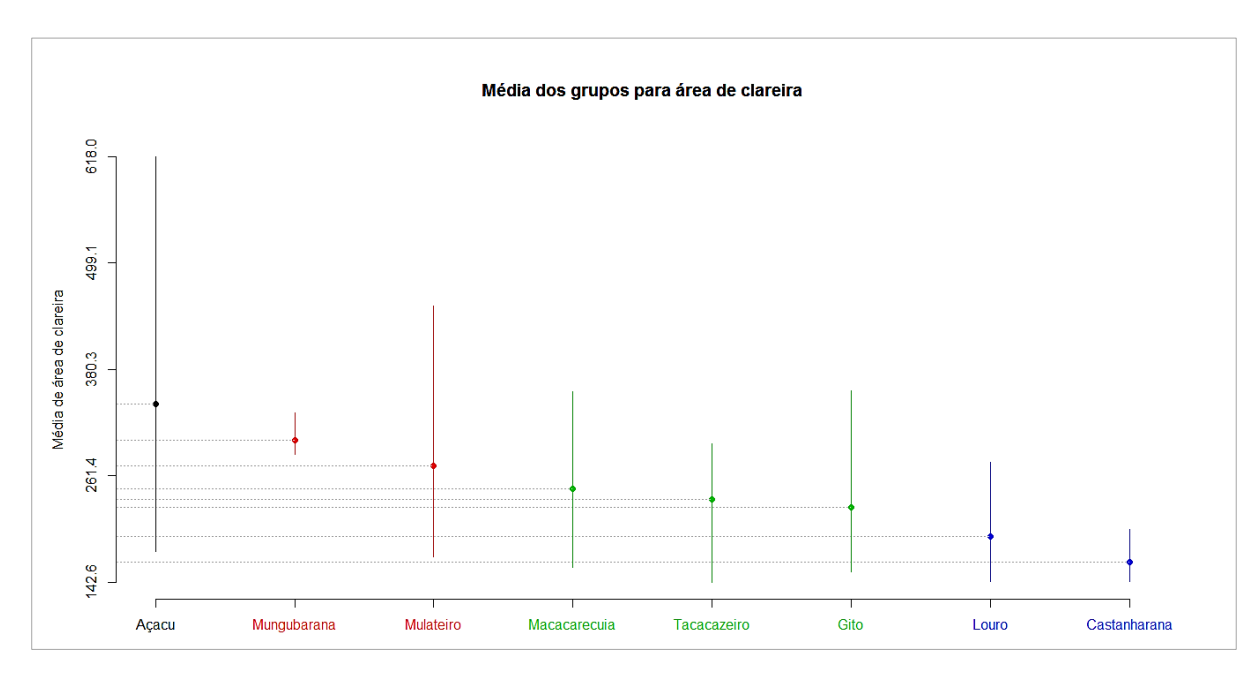

Figura 7: Grupos de espécie de acordo com área de clareira, espécies com mesma cor não diferem entre si pelo teste Scott-Knott, a um nível de significância de 5%.

A espécie Açacú apresentou maiores valores para clareira com área de  $(341,88 \text{ m}^2 \pm$ 99,09 m<sup>2</sup>), DAP (136,83 cm  $\pm$  30,07 cm), Altura (13,29 m  $\pm$  2,97 m) e volume (11,92 m<sup>3</sup>  $\pm$ 4,9 m<sup>3</sup>) para esta espécie. As menores clareiras apresentaram valores de tamanho de clareira para a espécie Louro inamuí com área de  $(193, 94 \text{ m}^2 \pm 36, 26 \text{ m}^2)$  e para a espécie Castanharana com área de clareira (164,66 m<sup>2</sup> ± 19,97 m<sup>2</sup>), (Figura 8).

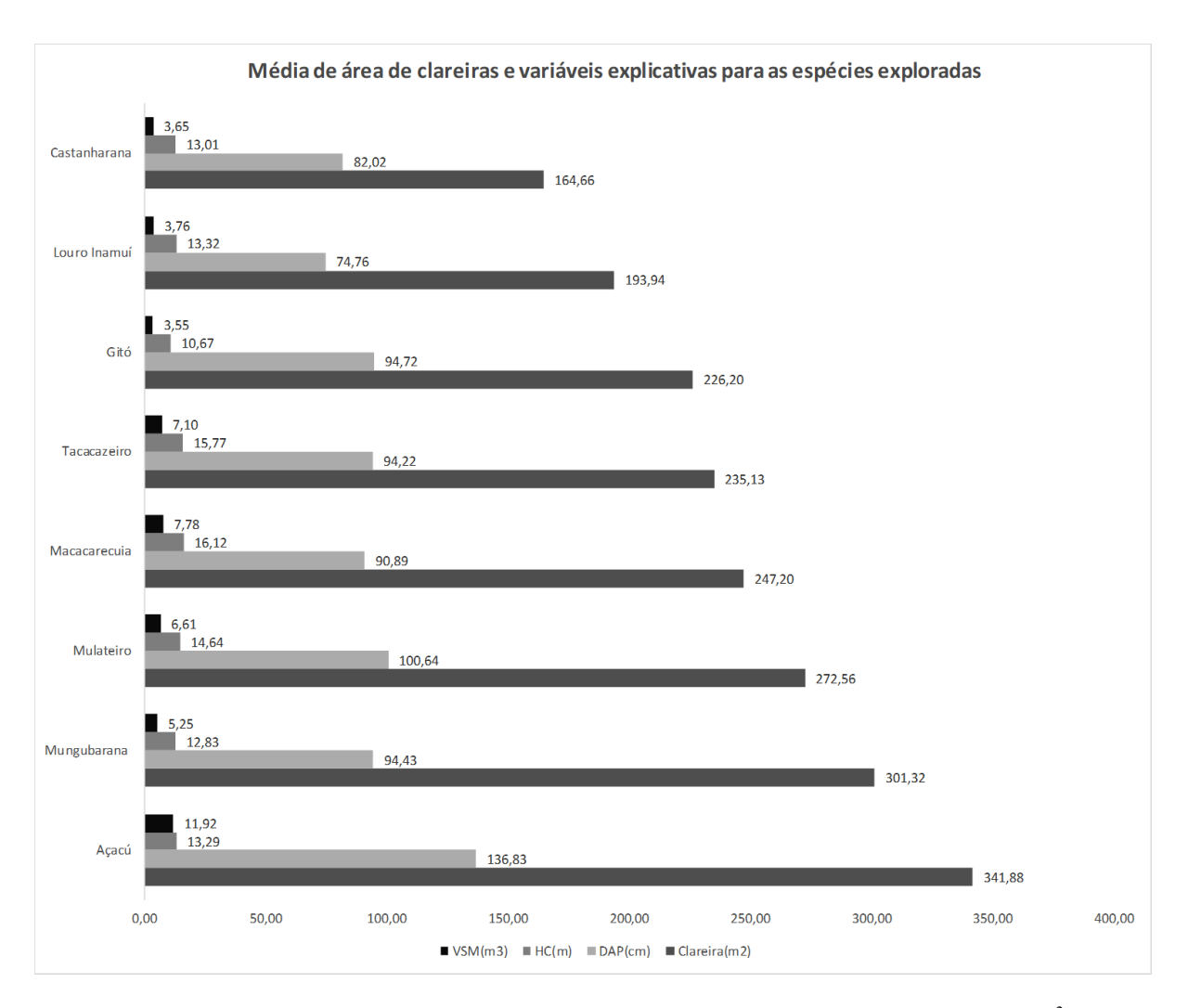

Figura 8: Valores de média para as espécies exploradas referentes as variáveis coletadas de Clareira (m<sup>2</sup>), VSM= volume smalian  $(m^3)$ , HT= Altura Comercial  $(m)$  e DAP = diâmetro a altura do peito (cm).

Pode-se observar que árvores de maior porte em DAP (cm) produzem clareiras maiores (m<sup>2</sup>) e paralelo a isto são responsáveis pela maior produção em volume m<sup>3</sup>. Ressaltase também que a espécie Açacú (*Hura crepitans*), que apresenta maiores áreas de clareiras e difere-se estatisticamente das médias das demais espécies analisadas, tem seu diâmetro mínimo de corte (DMC) estabelecido de acordo com a Instrução Normativa – IN SDS 009/2010 a partir de 100 cm de DAP, enquanto que as demais espécies possuem DMC de 50 cm de DAP.

#### 5.2 CORRELAÇÃO ENTRE AS VARIÁVEIS

#### 5.2.1 Análise de correlação entre área de clareira e variáveis dendrométricas

Das duas variáveis dendrométricas (DAP, Altura comercial e volume smalian), variáveis explicativas potenciais para compor os modelos de regressão, apenas DAP (r = 0,85) e VSM ( $r = 0.697$ ) apresentaram forte correlação positiva com as áreas de clareiras, demonstrando que o tamanho das áreas de clareiras  $(m<sup>2</sup>)$  aumentam à medida que são explorados indivíduos com maiores valores de DAP e com maiores produção em volume (m<sup>3</sup>). Observa-se também correlação positiva quando testamos a correlação entre as variáveis DAP e Volume (r = 0,827) indicando que o Volume retirado durante a exploração, fator importante para o desenvolvimento e sustentabilidade da atividade de manejo florestal, sofre influência positiva desta variável, pois à medida que são selecionados indivíduos com maiores valores de DAP (cm) para a exploração, aumentam também os valores referentes à variável volume (m<sup>3</sup>), aumentando consequentemente o tamanho das áreas (m<sup>2</sup>) de clareiras, conforme podemos observar nos gráficos de dispersão que apresentam distribuição e tendência linear ao correlacionarmos as variáveis: Clareira *vs* DAP, Volume *vs* Clareira e DAP *vs* Volume (Figura 9).

Figueiredo (2014) constatou que as variáveis Volume de copa (Vcop) e Diâmetro da copa (DC), obtidas em seu estudo através do LIDAR (Light Detection And Ranging), estão fortemente correlacionadas com a área impactada pela clareira e apresentam uma tendência positiva de crescimento com o DAP e G. Assim, na medida em que as variáveis DC e VCop crescem, o DAP também aumenta, indicando que grandes estruturas de copa demandam grandes dimensões de fuste, ocasionando clareiras de maiores tamanhos durante a exploração.

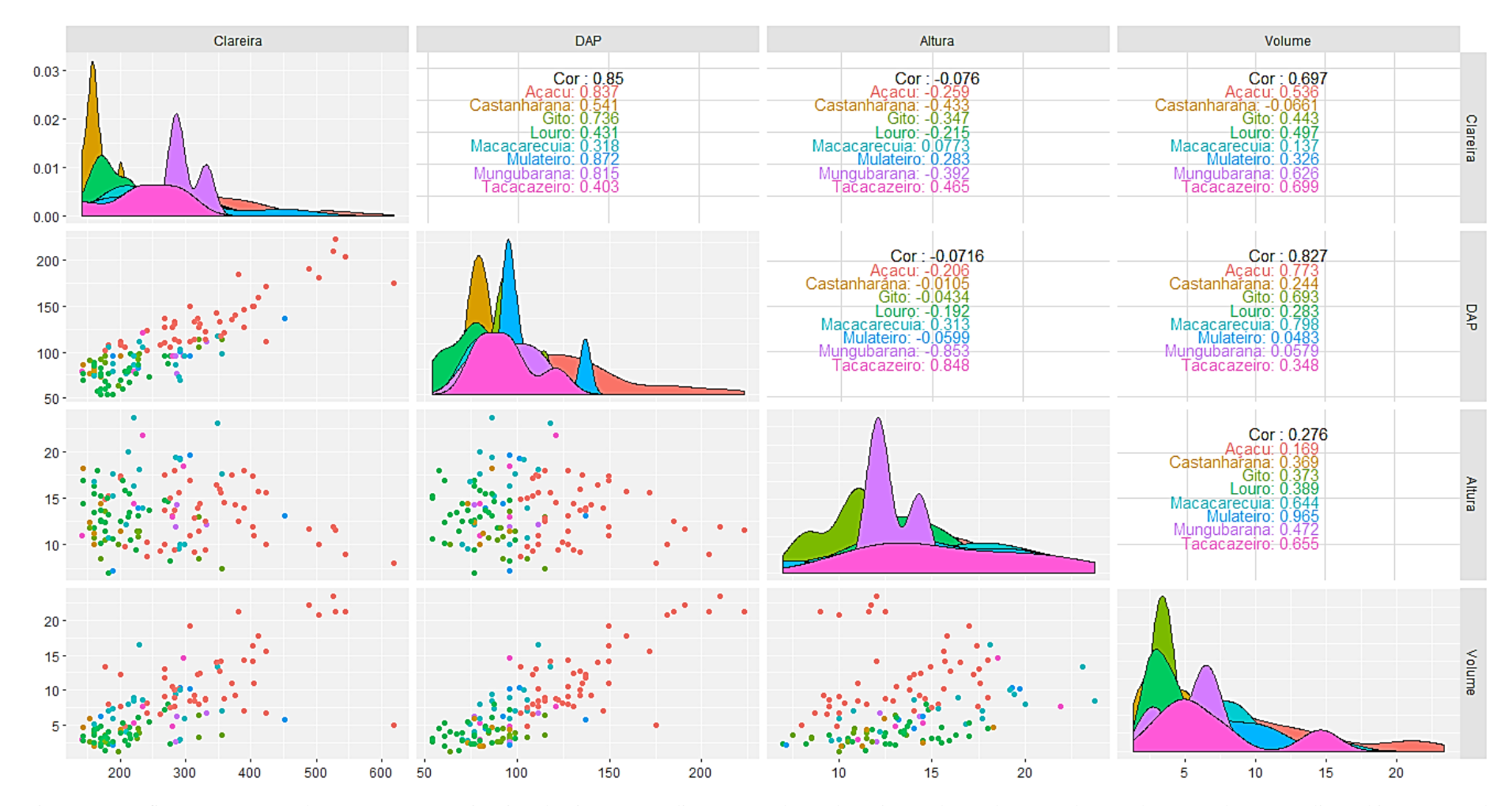

Figura 9: Gráfico com as correlações entre as variáveis Clareira, DAP (diâmetro a altura do peito), Altura(altura total) e Volume (Volume Smalian), histogramas de distribuição das espécies em relação às variáveis e dispersão dos valores das variáveis para cada espécie.

5.2.2 Análise de correlação entre variáveis morfométricas de copa, altura total, e área de clareira

Os valores do teste de correlação entre variáveis explicativas de Altura total (Ht), Área de projeção da copa (APC), Diâmetro da copa (DC), Comprimento da copa (Cc), Proporção de copa (PC), Grau de esbeltez (GE), índice de saliência (IS), índice de espaço vital (IEV) e Índice de abrangência (IA) e sua influência sobre a variável dependente de área de clareira são apresentados na Tabela 6.

A amostra composta por 39 árvores coletadas em 2018, de quatro espécies: Açacú (n=21), Louro inamuí (n=14), Gitó (n=1), Macarecuia (n=1) e Mulateiro (n=2), mostra que as variáveis morfométricas de área de projeção de copa (APC) com valor de (r = 0,93) e diâmetro da copa com valor de  $(r = 0.84)$  apresentam correlação positiva com área de clareira (m<sup>2</sup>), ou seja, à medida que as árvores apresentam maiores tamanhos para estes parâmetros a tendência é que o tamanho das clareiras aumentem de forma significativa e os impactos com a abertura de clareiras sejam maiores.

Tabela 6: Valores do teste de correlação entre as variáveis morfométricas de copa, altura total, e área de clareira para amostra 2018 (n=39), áreas de manejo florestal do Barroso e Novo Horizonte, RDS Mamirauá-AM

|                 | <b>CLAREIRA</b> | <b>APC</b> | <b>DC</b> | GE      | $\bf{C}$ | HT      | <b>IS</b> | <b>IEV</b> | IA      | <b>PC</b> |
|-----------------|-----------------|------------|-----------|---------|----------|---------|-----------|------------|---------|-----------|
| <b>CLAREIRA</b> | 1,00            | 0,93       | 0,84      | $-0,78$ | 0,71     | 0,51    | $-0,74$   | $-0,75$    | 0,39    | 0,36      |
| APC             |                 | 1,00       | 0,90      | $-0,83$ | 0,65     | 0,36    | $-0,67$   | $-0,68$    | 0,57    | 0,47      |
| DC              |                 |            | 1,00      | $-0,69$ | 0,60     | 0,33    | $-0,43$   | $-0,46$    | 0,68    | 0,42      |
| GE              |                 |            |           | 1,00    | $-0,49$  | $-0,05$ | 0,82      | 0,82       | $-0,62$ | $-0,58$   |
| $\bf{Cc}$       |                 |            |           |         | 1,00     | 0,65    | $-0,56$   | $-0,58$    | 0,07    | 0,59      |
| HT              |                 |            |           |         |          | 1,00    | $-0,40$   | $-0,42$    | $-0,46$ | $-0,23$   |
| IS              |                 |            |           |         |          |         | 1,00      | 0,99       | $-0,11$ | $-0,30$   |
| <b>IEV</b>      |                 |            |           |         |          |         |           | 1,00       | $-0,12$ | $-0,30$   |
| IA              |                 |            |           |         |          |         |           |            | 1,00    | 0,58      |
| PC              |                 |            |           |         |          |         |           |            |         | 1,00      |

Em que: APC = área de projeção de copa  $(m^2)$ ; DC = diâmetro da copa  $(m)$ ; GE = HT / DAP - grau de esbeltez;  $HC =$  altura comercial (m);  $Cc =$  comprimento de copa (m);  $HT =$  altura total da arvore (m);  $IS = DC / DAP$ índice de saliência; IEV =  $(DC / DAP)^2$  - índice de espaço vital; IA = DC / HT - índice de abrangência; PC = (Cc / HT) x 100 - proporção de copa (%).

#### 5.2.3 Correlação entre todas as variáveis explicativas e área de clareira

Considerando todas as variáveis morfométricas de copa e variáveis dendrométricas, foram feitas as análises de correlação para saber o potencial de correlação com a variável área de clareira. Para isto foi utilizada a amostra coletada em 2018, composta por 39 árvores, de quatro espécies: Açacú (n=21), Louro inamuí (n=14), Gitó (n=1), Macarecuia (n=1) e Mulateiro (n=2), onde foi possível obter-se todas estas variáveis e testar as correlações entre si (Tabela 7).

Tabela 7: Valores do teste de correlação entre as, variáveis dendrométricas, variáveis morfométricas de copa, volume e área de clareira para amostra 2018 (n=39), áreas de manejo florestal do Barroso e Novo Horizonte, RDS Mamirauá-AM

|                 | <b>CLAREIRA DAP</b> |      | G    | APC  | DC   | GE                           | HC | Cc          | HT   | IS   | <b>IEV</b>                                           | IA   | <b>PC</b>                      | <b>VSH</b> | <b>VSM</b> |
|-----------------|---------------------|------|------|------|------|------------------------------|----|-------------|------|------|------------------------------------------------------|------|--------------------------------|------------|------------|
| <b>CLAREIRA</b> | 1,00                | 0.92 | 0,91 | 0,93 |      | $0,84$ -0,78 0,18 0,71       |    |             |      |      | $0,51$ $-0,74$ $-0,75$ $0,39$                        |      | 0,36                           | 0.81       | 0,85       |
| <b>DAP</b>      |                     | 1,00 | 0,99 | 0.91 |      | $0.76 -0.89 0.09 0.65$       |    |             |      |      | $0,42$ $-0.89$ $-0.89$ $0.39$                        |      | 0.39                           | 0,85       | 0,87       |
| ${\bf G}$       |                     |      | 1,00 | 0,90 |      | $0,74$ -0,85 0,09 0,60       |    |             | 0,39 |      | $-0,85$ $-0,84$ 0.39                                 |      | 0.35                           | 0,85       | 0,87       |
| <b>APC</b>      |                     |      |      | 1,00 |      | $0,90$ $-0,83$ $0,02$ $0,65$ |    |             |      |      | $0,36$ $-0,67$ $-0,68$ $0,57$                        |      | 0,47                           | 0,79       | 0,81       |
| DC              |                     |      |      |      | 1,00 |                              |    |             |      |      | $-0.69$ 0.01 0.60 0.33 $-0.43$ $-0.46$ 0.68          |      | 0,42                           | 0.73       | 0,73       |
| GE              |                     |      |      |      |      | 1,00                         |    |             |      |      | $0,28$ $-0,49$ $-0,05$ $0,82$ $0,82$ $-0,62$ $-0,58$ |      |                                | $-0.65$    | $-0,66$    |
| HC              |                     |      |      |      |      |                              |    | $1,00$ 0.15 |      |      | $0,85$ $-0,13$ $-0,15$ $-0,64$ $-0,70$               |      |                                | 0,40       | 0,42       |
| Cc              |                     |      |      |      |      |                              |    | 1,00        |      |      | $0,65$ $-0,56$ $-0,58$ $0,07$                        |      | 0.59                           | 0,53       | 0,56       |
| HT              |                     |      |      |      |      |                              |    |             | 1,00 |      | $-0,40$ $-0,42$ $-0,46$ $-0,23$                      |      |                                | 0.59       | 0,62       |
| IS              |                     |      |      |      |      |                              |    |             |      | 1,00 | 0,99                                                 |      | $-0,11$ $-0,30$ $-0,70$        |            | $-0,73$    |
| <b>IEV</b>      |                     |      |      |      |      |                              |    |             |      |      |                                                      |      | $1,00$ $-0,12$ $-0,30$ $-0,71$ |            | $-0,74$    |
| IA              |                     |      |      |      |      |                              |    |             |      |      |                                                      | 1,00 | 0,58                           | 0,22       | 0,20       |
| PC              |                     |      |      |      |      |                              |    |             |      |      |                                                      |      | 1,00                           | 0,07       | 0,07       |
| <b>VSH</b>      |                     |      |      |      |      |                              |    |             |      |      |                                                      |      |                                | 1,00       | 0,99       |
| <b>VSM</b>      |                     |      |      |      |      |                              |    |             |      |      |                                                      |      |                                |            | 1,00       |

Em que: DAP = diâmetro a altura do peito (cm);  $G = \text{area basal (m}^2)$ ; APC = área de projeção de copa (m<sup>2</sup>); DC  $=$  diâmetro da copa (m); GE = HT / DAP - grau de esbeltez; HC = altura comercial (m); Cc = comprimento de copa (m); HT = altura total da arvore (m);  $IS = DC / DAP$  - índice de saliência;  $IEV = (DC / DAP)^2$  - índice de espaço vital; IA = DC / HT - índice de abrangência; PC =  $(Cc / HT)$  x 100 - proporção de copa (%); VSH = Volume de Smalian e Hohenald  $(m^3)$ ; VSM = Volume Smalian  $(m^3)$ .

Observa-se que os melhores valores de correlação positiva, para as variáveis em relação à área de clareiras, foram apresentados pelas variáveis dendrométricas DAP ( $r = 0.91$ ) e G (r = 0,91) e pelas variáveis de morfométricas da copa APC (r = 0,93) e DC (r = 0,84).

Assim como em um estudo realizado por Figueiredo (2014), que testou a correlação de variáveis dendrométricas e morfométricas em relação a área de clareira, a altura total da árvore isoladamente não atendeu o critério da matriz de correlação, visto que apresenta baixa relação com a clareira, com valor de  $(r = 0.51)$  para este estudo. No entanto, quando considerada no grau de esbeltez (GE= HT / DAP), esta variável em conjunto com a variável DAP apresenta valor de  $(r = -0.78)$ , demonstrando que quanto menos instável é a árvore maior será o tamanho da área de clareira ocasionada pela exploração da árvore.

#### 5.3 REGRESSÃO LINEAR MÚLTIPLA

A Tabela 8 mostra os resultados e valores de coeficientes gerados pela análise de regressão utilizando o método Stepwise e a Tabela 9 mostra os valores que determinaram a escolha do melhor modelo para a predição do tamanho de área de clareira de árvores exploradas.

O coeficiente de determinação ajustado  $(R^2A$ just) que expressa a quantidade de variação total explicada pela regressão, onde é indicado escolher a equação que apresenta maior R<sup>2</sup>Ajust, mostrou-se com valores satisfatórios para todos os modelos, onde observou-se o valor de 0,9358 para o modelo 5, cuja equação ajustada: CL =-626,5439+ 6,6645.DAP - 127,3025.G + 69,295.IS -1,9302.IEV + 292,765.IA - 4,3849.VSH apresentou valores de 7,000 (Cp mallows), de 238,38 (AIC), com erro padrão da estimativa de 19,6 (Syx%) para este modelo.

A equação ajustada para o modelo 7: CL = -134,5395 + 2,8028.DAP + 13,266.IS, obteve bons índices para os parâmetros testados na determinação do melhor modelo (Tabela 9), sendo composta por variáveis que podem ser coletadas antes das exploração e pode ser utilizada para se predizer a área aberta por clareira com a exploração das espécies selecionadas para corte, tornando-se neste sentido útil e indicada no auxílio para obtenção de um melhor conhecimento sobre os impactos que virão a ser causados na floresta sob atividade de manejo florestal sustentável.

Como a literatura sobre equações para a estimativa de clareira por árvores individuais em áreas sob regime de manejo florestal em área de várzea é escassa e a maioria dos estudos é direcionada às clareiras de causas naturais em áreas de terra firme, podemos indicar que as equações ajustadas virão a contribuir para uma melhor obtenção de parâmetros que visem um melhor entendimento sobre a dinâmica de clareiras e suas relações de impacto em função do tamanho de áreas abertas em consequência da atividade exploratória com a retirada de árvores das áreas de manejo florestal.

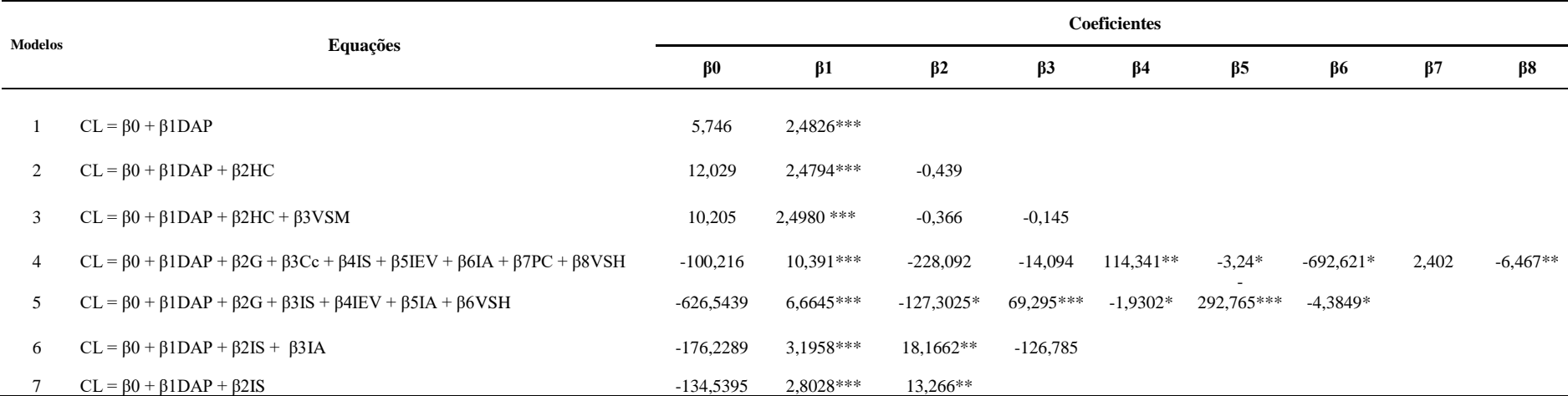

Tabela 8: Resultados dos modelos de regressão ajustados pelo método de Stepwise, incluindo todas as variáveis explicativas para a área de clareira de árvores exploradas nas áreas de manejo florestal da RDS Mamirauá-AM

Probabilidades de  $|t| < 0$  '\*\*\*';  $|t| < 0.001$  '\*\*';  $|t| < 0.01$  '\*';  $|t| < 0.05$  '.' ;  $|t| < 0.1$  ' ';  $|t| < 1$ 

Tabela 9: Ranking dos modelos testados, de acordo com os valores dos parâmetros SYx%, R<sup>2</sup>Ajust, Cp mallows e Akaike(AIC) utilizados para a escolha do melhor modelo de regressão ajustado, incluindo todas as variáveis explicativas para a área de clareira de árvores exploradas nas áreas de manejo florestal da RDS Mamirauá-AM

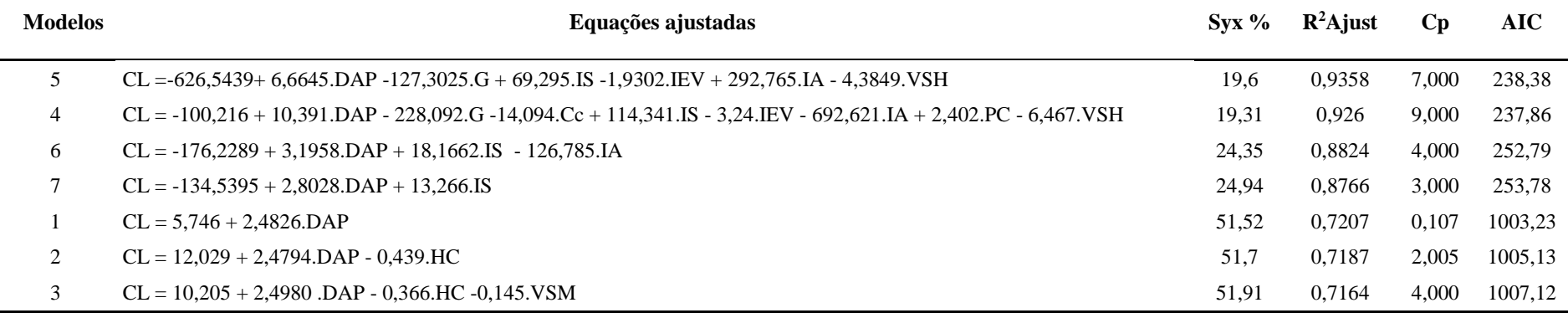

Em que: DAP = diâmetro a altura do peito (cm); G = área basal (m<sup>2</sup>); Cc = comprimento de copa (m); IS = DC / DAP - índice de saliência; IEV = (DC / DAP)<sup>2</sup> - índice de espaço vital; IA = DC / HT - índice de abrangência; PC = (Cc / HT) x 100 - proporção de copa (%); VSH = Volume de Smalian e Hohenald (m<sup>3</sup>); VSM = Volume Smalian  $(m<sup>3</sup>)$ .

# **6 CONCLUSÃO**

O estudo apontou que as espécies exploradas sob regime de manejo ocasionaram 89,76% de clareiras pequenas, 9,45% de clareiras médias e 0,79% de clareira, corroborando assim o objetivo do manejo florestal, de provocar menores impactos e contribuir com a sustentabilidade da atividade a partir de técnicas aplicadas na exploração.

As espécies exploradas ocasionam diferentes tamanhos de clareiras, onde a espécie Açacú (*Hura crepitans*) apresentou maiores valores em área aberta por metro quadrado e diferiu estatisticamente das demais espécies como o Mulateiro (*Calycophyllum spruceamum)* e o Gitó (*Guarea silvatica)* que apresentaram valores menores de área abertas com seus respectivos cortes.

As variáveis dendrométricas DAP, G e variáveis morfométricas APC, DC e GE possuem correlação significativa na determinação do tamanho da área de clareiras exploradas várzea e estes resultados de correlação proporcionam um melhor conhecimento da relação entre as variáveis na busca do entendimento da influência da forma da árvore na determinação da área de clareira.

Os modelos testados apresentaram valores satisfatórios de acordo com os parâmetros utilizados para seleção, sendo possível assim predizer o tamanho de clareiras de árvores exploradas em área de várzea sob regime de manejo florestal sustentável.

# **REFERÊNCIAS BIBLIOGRÁFICAS**

ALBERNAZ, A.L.;AYRES, J.M. **Selective Logging along the Middle Solimões River**. In: PADOCH, C.; AYRES, J. M.; PINEDO-VASQUEZ, M.; HENDERSON, A. (eds.). Várzea – Diversity, Development, and Conservation of Amazonia's Whitewater Floodplains. New York, NYBG Press. 1999.

AKAIKE, H. **Information theory and the maximum likelihood principle in 2nd International Symposium on Information Theory** (B.N. Petrov and F. Cs ä ki, eds.). Akademiai Ki à do, Budapest. 1993.

AMARAL, P.; PINTO, A. Manejo Florestal como Base para Produção e Conservação Florestal na Amazônia. In: CASES, M. O. (Org.). **Gestão de Unidades de Conservação:**  compartilhando uma experiência de capacitação. Brasília: WWF-Brasil, 2012.

AYRES, J. M. **As matas de várzeas do Mamirauá. 2ª ed**. CNPq, Sociedade civil Mamirauá. Brasília, DF. 123p. 1995.

AYRES, J. M. **As Matas de Várzea do Mamirauá**. MCT-CNPq/PTU, Sociedade Civil Mamirauá. Brasília, DF. 96 p. 1993.

AYRES, J. M. **Uakaris and Amazonian flooded forest**.Ph.D. dissertation, University of Cambridge.1986.

AZEVEDO, C. P. **Dinâmica de florestas submetidas a manejo na Amazônia oriental: experimentação e simulação**. Tese de Doutorado – Universidade Federal do Paraná, PR, 2006.

BARRETO, P. G.; UHL, C.; YARED, G. **O potencial de produção sustentável de madeira em Paragominas, Pará na Amazônia Oriental**. *In*: 7o Congresso Florestal Brasileiro, Anais da Sociedade Brasileira de Engenheiros Florestais, p. 387-392. 1993.

BARRETO, P.; AMARAL, P.; VIDAL, E.; UHL, C. Costs and benefits of forest management for timber production in eastern Amazonia. **Forest Ecology and Management,**  v.108, p. 9-26, 1998.

BARROS, A.C.; UHL, C.**The economic and social significance of logging operations on the Floodplains of the Amazon estuary and prospects for ecological sustainability.**In:PADOCH, C.; AYRES, J. M.; PINEDO-VASQUEZ, M.; HENDERSON, A. (eds.). Várzea – Diversity, Development, and Conservation of Amazonia's Whitewater Floodplains. New York, NYBG Press. 1999.

BARTON, A.M., FETCHER, N.; REDHEAD, S. The relationship between tree fall gap size and light flux in a Neotropical rain forest in Costa Rica. **Journal Tropical Ecology** 5, p.437- 439. 1989.

BLATE, G. M. Sustainable forest management in Brazil: The Tropical Forest Foundation'slow impact logging programme integrates demonstration, training and research. **ITTO Tropical Forest Update,** v. 7, n. 3, p. 14-15, 1997.

BORSOI, G. A. **Subsídios para o manejo de uma floresta ombrófila mista em estágio avançado de regeneração natural**. 189 f. Tese (Doutorado em Recursos Florestais e Engenharia Florestal) - Universidade Federal de Santa Maria, Santa Maria, 2005.

BRASIL. **LEI Nº 12.651**, DE [25 DE MAIO DE 2012.](http://legislacao.planalto.gov.br/legisla/legislacao.nsf/Viw_Identificacao/lei%2012.651-2012?OpenDocument) Dispõe sobre a proteção da vegetação nativa; altera as Leis nos 6.938, de 31 de agosto de 1981, 9.393, de 19 de dezembro de 1996, e 11.428, de 22 de dezembro de 2006; revoga as Leis nos 4.771, de 15 de setembro de 1965, e 7.754, de 14 de abril de 1989, e a Medida Provisória no 2.166-67, de 24 de agosto de 2001; Brasília, 2012.

BROKAW, N.V.L. **The definition of tree fall gap and its effect on measures of forest dynamics.** Biotropica 14:158-160. 1982.

BROKAW, N.V.L. Gap-phase regeneration in a tropical forest. **Ecology** 66:682-687. 1985.

COSTA, D. H. M.; CARVALHO, J. O. P. de; SILVA, J. N. M. Dinâmica da composição florística após a colheita de madeira em uma área de terra firme na floresta nacional do Tapajós (PA). **Revista de Ciências Agrárias**, Belém, n. 38, p.67 – 90, jul. / dez. 2002.

D´OLIVEIRA, M.V.N.; BRAZ, E.M. **Estudo da dinâmica da floresta manejada no projeto de manejo florestal comunitário do PC Peixoto na Amazônia Ocidental.** Acta Amazônica, 36(2): 177-182. 2006.

DENSLOW, J.S.; HARTSHORN, G.S. **Tree-fall gap environments and forest dynamic process.** In: MCdade, L.; Bawa, K.S.; Hespenheide, H.A.; Hartshorn, G.S. La Selva- Ecology and Natural History of a Neotropical Rain Forest. The University of Chicago Press, Chicago. 01: p. 120-127.1994.

DURLO, M. A.; DENARDI, L. Morfometria de Cabralea canjerana, em mata secundária nativa do Rio Grande do Sul.Ciência Florestal, Santa Maria, v.8, n.1, p. 55-66. 1998.

FIGUEIREDO, E. O. **Modelagem biométrica para árvores individuais a partir do LIDAR em área de manejo de precisão em florestas tropicais na Amazônia Ocidental**, xiv, 86 f. : il. Color. Tese (Doutorado) INPA, Manaus, 2014.

GERWING, J.; VIDAL, E. **Manejo de cipós na Amazônia**. Ciência Hoje. v. 37. n 220. 2005.

GVCES. **Contribuições para a análise de viabilidade econômica das propostas referentes à decuplicação da área de manejo florestal sustentável**. Centro de estudos em sustentabilidade da escola de administração de empresas de São Paulo da fundação Getúlio Vargas. São paulo, p. 65. 2015.

HENDRISON, J. **Damage-controlled logging in managed tropical rain forest in Suriname. Wageningen**: Agricultural University, 204p. 1989.

HIGUCHI, N.; HUMMEL, A.C.; FREIAS, J.V.; MALINOWSKI, J.R.E.; STOKES, R. **Exploração florestal nas várzeas do Estado do amazonas: seleção de árvore, derrubada e transporte.** *Proceedings of the VII Harvesting and Transportation of /timber Products.*  IUFRO/UFPR, Curitiba, Brasil. 168 – 193. 1994.

HOLDSWORTH, A.R.; UHL, C**. Fire in Amazonian selectively logged rain forest and the potential for fire reduction**.Ecological Applications, v.7, p. 173-725, 1997.

HUBBELL, S.P.; FOSTER, R.B. **Canopy gaps and the dynamics of a neotropical forest.***In*Plant Ecology (M.J. Crawley, ed.). Blackwell Scientific, Oxford, p.77-96. 1986.

IDSM. **Relatório Anual do Contrato de Gestão IDSM/MCT**. Tefé, Instituto de Desenvolvimento Sutentável Mamirauá – IDSM-OS/MCT, 203 p. 2004.

IDSM. **Protocolos de manejo dos recursos naturais: Manejo florestal comunitário madeireiro baseado na experiência da reserva Mamirauá.** IDSM-OS/MCT, 2012.

IPAAM. Instituto de Proteção ambiental do Amazonas. Disponível em: [<http://www.ipaam.am.gov.br>](http://www.ipaam.am.gov.br/). Acesso em 15 de Maio de 2017.

JARDIM, F.C.S.; SERRÃO, D.R.; NEMER, T.C. **Efeito de diferentes tamanhos de clareiras, sobre o crescimento e a mortalidade de espécies arbóreas, em Moju-PA**. Acta Amazonica, 37(1): 37-48. 2007.

JUNK, W.J. **Ecology of the várzea floodplain of Amazonian white water rivers**. In: Sioli, H. (Ed). The Amazon: Limnology and landscape ecology of a mighty tropical river and its basin. Dr. W.J. Junk Publishers, Dordrecht, p. 216-243. 1984.

JUNK, W.J. **Wetlands of tropical South America**. In: D.F.Whigham, D. Dykyjova& S. Hejny (eds). Wetlands of the World I Dordrecht, the Netherlands: Kluwer Academic Publishers, p. 679–739. 1993.

JUNK, W.J.; PIEDADE, M.T.F.**The Amazon River Basin**. In: The World´s Largest Wet Lands: Ecology and Conservation, eds. L. H. Fraser and P.A. Keddy. Published by Cambridge University Press.p.63-117. 2005.

LIMA, R.A.F. Estrutura e regeneração de clareira em florestas pluviais tropicais. **RevistaBrasil. Bot.,** v.28, n.4, p. 651-670, out./dez. 2005a.

LIMA, R.A.F. Gap size measurement: the proposal of a new field method. **Forest Ecology and Management,** v.214, p. 413-419. 2005b.

LIMA, J.R.A; SANTOS, J.; HIGUCHI, N. **Situação das indústrias madeireiras do Estado do Amazonas em 2000.** *Acta Amazonica*. 35 (2): 125 – 132. 2005.

LOPES, J.C.A. **Demografia e flutuações temporais da regeneração natural após uma exploração florestal: Flona do Tapajós-Pará.** Dissertação de Mestrado. Universidade de São Paulo, Piracicaba, São Paulo,133p. 1993.

MARTÍNEZ-RAMOS, M., ALVAREZ-BUYLLA, E. & SARUKHÁN, J. Tree demography and gap dynamics in a tropical rain forest. **Ecology** 70:555-558. 1989.

MARTINS, S. S.; COUTO, L.; MACHADO, C. C.; SOUZA, A. L. **Efeito da exploração florestal seletiva em uma floresta Estacional Semidecidual.** R. Árvore, Viçosa-MG, v.27, n.1, p.65-70, 2003

MARTINS, S.V. **Aspectos da dinâmica de clareiras em uma floresta estacional semidecidual no município de Campinas, SP**. Tese de Doutorado. Universidade de São Paulo, São Pauloz. 215pp. 1999.

NIWTON, L.F. **Efeito do Desbaste em Clareiras de Floresta Secundária sobre o Estabelecimento de Plântulas e Chuva de Sementes**. Revista Brasileira de Biociências, Porto Alegre, v. 5, supl. 1, p. 210-212, jul. 2007

PINTO, C. A. M, et al, **Análise de danos de colheita de madeira em floresta tropical úmida sob regime de manejo florestal sustentado na Amazônia Ocidental**. Árvore, Viçosa-MG, v.26, n.4, p.459-466, 2002

PIRES, J.M.; PRANCE, G.T.**The vegetation types of the Brazilian Amazon**. In: Prance, G.T.; Lovejoy, T.E. (eds.). Amazon: key environments. Pergamon Press, Oxford, p. 109-145. 1985.

PORTO, C. **Modelos e cenários para a Amazônia:** o papel da ciência. Rio de Janeiro:MACROPLAN, 2001.

PRANCE, G. **Aterminologia dos tipos de florestas amazônicas sujeitas a inundação**. Acta Amazonica 10, p.495-504. 1980.

PUTZ, F. E.; PINARD, M. A. Reduced-impact logging as a carbon-offset method.**Conservation Biology**, v. 7, n. 4; p. 755-757, 1993.

QUEIROZ, H.L. **A reserva de desenvolvimento sustentável Mamirauá**. Estud. av. vol.19 no.54 São Paulo May/Aug. 2005.

QUEIROZ, H. L. **Preguiças e guaribas. Os mamíferos folívoros arborícolas do Mamirauá**. Brasília: CNPq-Sociedade Civil Mamirauá. 1995.

QUEIROZ, H. L.; PERALTA, N. **Reserva de Desenvolvimento Sustentável: manejo integrado dos recursos naturais e gestão participativa**. In: GARAY, I.; BECKER, B. K. (Orgs). Dimensões Humanas da Biodiversidade. Petrópolis, RJ: Vozes, p. 447-476, 2006.

R Core Team. **R: A language and environment for statistical computing.** R Foundation for Statistical Computing, Vienna, Austria. URL [https://www.R-project.org/.](https://www.r-project.org/) 2018.

RAMALHO, M. A. P.; FERREIRA, D. F.; OLIVEIRA, A. C. **Experimentação em genética e melhoramento de plantas**. Lavras: UFLA, p.87-134, 2000.

OLIVEIRA, R. Z. G. O.; GARCIA C. **Sobre métodos de obtenção do volume de toras de madeira.** Revista do professor de matemática, vol. 83, p. 10-15, 2014.

RUNKLE, J. R. **Gap regeneration in some old-growth forests of the eastern United States**. Ecology 62, 4, p. 1041-1051. 1981.

SABOGAL, C.; SILVA, J.N.M.; ZWEEDE, J.; JÚNIOR, R.P.; BARRETO, P.; GUERREIRO, C.A. **Diretrizes técnicas para a Exploração de Impacto Reduzido em operações florestais de Terra firme na Amazônia Brasileira. Belém: Projeto Embrapa CIFOR: Manejo Florestal sustentável em pequena escala comercial na Amazônia Brasileira**. 24p. 2000.

SCHÖNGART, J.; PIEDADE, M.T.F.; WORBES, M. **Successional differentiation in structure, floristic composition and wood increment of whitewater Floodplain Forests in Central Amazonia**. German-Brazilian Workshop on Neotropical Ecosystems – Achievements and Prospects of Cooperative Research. Hamburg. 3– 8. 2003.

SCHÖNGART J., QUEIROZ, H.L. **Traditional Timber Harvesting in the Central Amazonian Floodplains**. In: JUNK W., PIEDADE M., WITTMANN F., SCHÖNGART J., PAROLIN, P. (eds) Amazonian Floodplain Forests. Ecological Studies (Analysis and Synthesis), vol 210. Springer, Dordrecht, 2010.

SCM. **Síntese do plano de manejo**. RDSM. Brasília, Sociedade Civil Mamirauá, Ipaam, MCT/ CNPq, 96 p., 1996.

SDS. **Instrução Normativa Nº 009**. Dispõe sobre manejo florestal sustentável em áreas de várzea no Estado do Amazonas, e dá outras providências. 2010.

SILVA, E. J. V. da. **Impactos da exploração madeireira predatória e planejada sobre o crescimento e diversidade de espécies arbóreas na Amazônia Oriental.** 1998. 82p. Dissertação (Mestrado em Ciências Florestais) – Escola superior de Agricultura "Luiz de Queiroz", Piracicaba, 1998.

SILVA, E. J. V. **Dinâmica de florestas manejadas e sob exploração Convencional na Amazônia Oriental**. São Carlos: Universidade de São Paulo. Tese (Doutorado em Ciências da Engenharia Ambiental). 171p. 2004.

SIOLI, H. **Amazônia: Fundamentos da ecologia da maior região de florestas tropicais.**  Editora Vozes. Petrópolis, Rio de Janeiro. 3 ed. 71 p. 1991.

SOBRAL, L.; VERISIMO, A.; LIMA, E.; AZEVEDO, T. & SNERALDI, R. **Acertando o alvo 2: consumo de madeira amazônica e certificação florestal no Estado de São Paulo.**  Belém: Imazon, 2002.

SWAINE, M.D.; WHITMORE, T.C. **On the definition of ecological species groups in tropical rain forests**.Vegetatio 75, p.81-86. 1988.

UHL, C.; CLARCK, K.; MAQUIRINO, P. **Vegetation dynamics in Amazonian treefall gaps.**Ecology, v.69, p. 751-763, 1988.

VIDAL, E.; BARRETO, P.; JOHNS, J.; GERING,J.; UHL, C. Vine management for reduced-impacts logging m Eastern Amazon. **Forest Ecology and management**, v.98, p.1055-114, Nov. 1997.

WHITMORE, T.C. **Gaps in the forest canopy.** *In* **Tropical trees as living systems** (P.B. Tomlinson & M.H. Zimmermann, eds.). Cambridge University Press, New York, p.639-655. 1978.

WHITMORE, T.C. **Canopy gaps and the two major groups of forest trees**. Ecology 70, p.536-538. 1989.

WHITMORE, T.C. **A review of some aspects of tropical rain forest seedling ecology with suggestion for further enquiry**.*In* The ecology of tropical forest tree seedlings (M.D. Swaine, ed.). Unesco, Paris, p.3-39. 1996.

WINKLER, N. **Environmentally sound forest harvesting**: testing the applicability of FAO Model Code in Amazon in Brazil. Roma: FAO, 1997. (Forest Harveting Case Study, Nº. 8). 1997.

WITTMANN, F.; JUNK, W. J.; PIEDADE, M. T. F. . The varzea forests in Amazonia: flooding and the highly dynamic geomorphology interact with natural forest succession. **Forest Ecologyand Management**. vol.196, p.199 -212. 2004.